# **2.3.2 ICT ENABLED TOOLS**

# **GOOGLE FORMS**

# S & G OBT 1 AY 22-23

\* Indicates required question

- Name of student \*  $1.$
- Roll No<sup>\*</sup> 2.

Division \*  $3.$ 

- Email ID \*  $4.$
- 5. The line joining points of equal elevation is known as a \* 1 point

Mark only one oval.

Horizontal line

Contour line

Level line

plumb line

- vertical distance between two adjacent contour lines is called \* 6.
- 1 point

1 point

### Mark only one oval.

Contour gradient Vertical equivalent Contour interval

non of the above

 $7.$ The line formed along the intersection of the ground surface and a level  $*$  1 point surface is known as

Mark only one oval.

- Contour line
- Watershed line
- Level line
- plumb line
- A contour line intersects a ridge line or valley line \* 8.

Mark only one oval.

Obliquely

Perpendicularly

Vertically

none of the above

The contour interval for a particular map is  $*$ 9.

Mark only one oval.

Kept constant

Made variable

Made irregular

none of the above

 $10.$ When contour lines touch one another at a particular zone, it indicates a \* 1 point

Mark only one oval.

Level surface

Vertical cliff

Horizontal surface

none of the above

When lower values are inside the loop, it indicates \* 11.

1 point

Mark only one oval.

High ground

Level ground

A depression

none of the above

When the higher values are inside the loop, it indicates a \*  $12.$ 

Mark only one oval.  $\parallel$  Hill Pond Sloping ground flat ground  $13.$ The contour interval is inversely proportional to the \* 1 point Mark only one oval.

Steepness of the area

Extent of the area

Scale of the map

none of the above

When a contour interval is fixed between 0.25 and 0.50 m, it indicates \* 14. 1 point

Mark only one oval.

A steep slope

A flattish slope

Almost level ground

none of the above

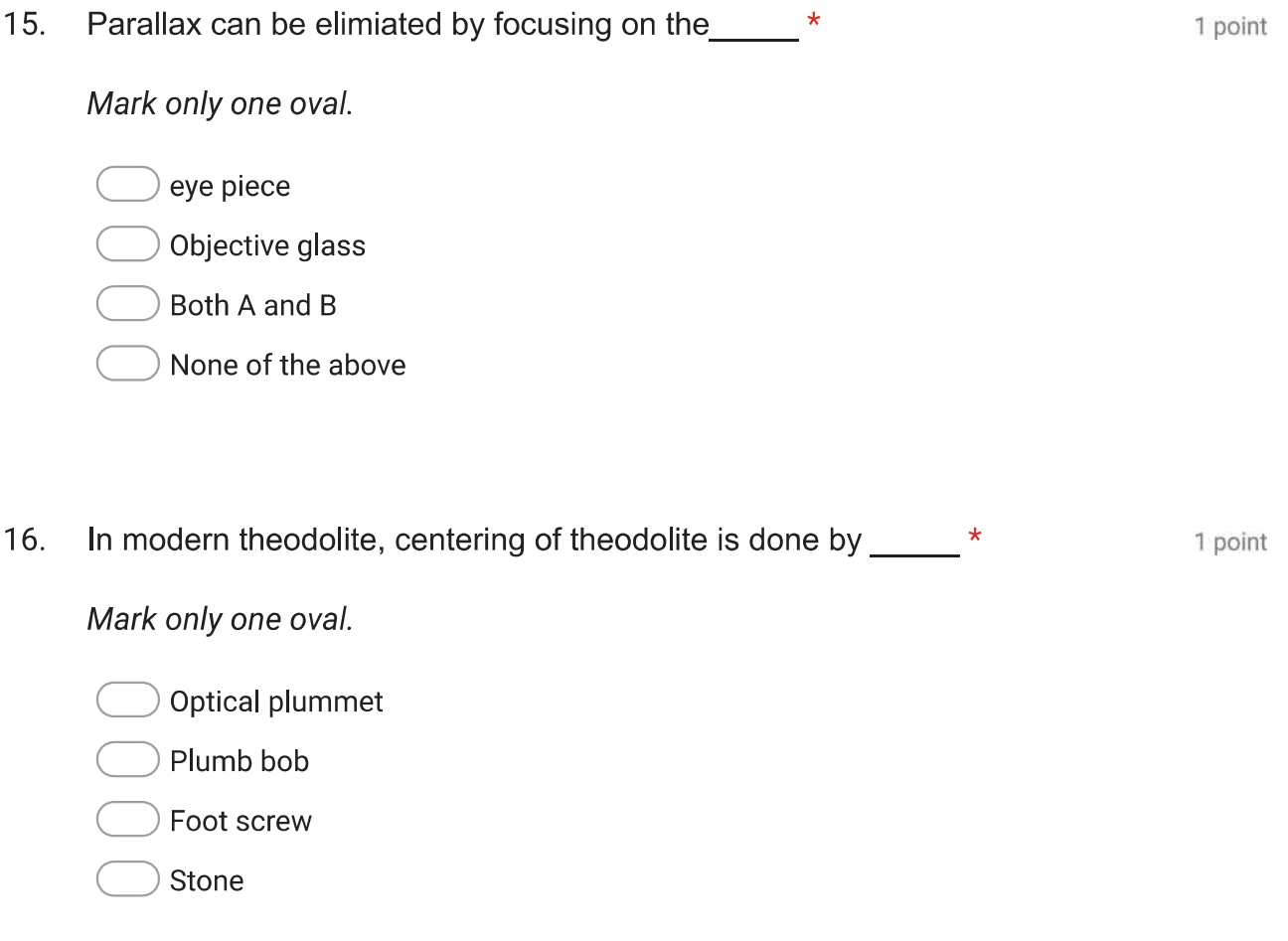

Which part an arrangement in theodolite it has made for quick and accurate \* 1 point  $17.$ centering of the theodolite?

Mark only one oval.

Lower plate

Telescope

Shifting head

Spindles

The graduation on the horizontal scale are mark from  $0^{\circ}$  to \_\_\_\_\_\_\_\_ \* 18. 1 point

Mark only one oval.

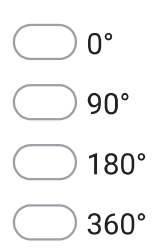

Least count on main scale in vernier theodolite is \_\_\_\_\* 19. 1 point Mark only one oval.  $\big)$  20'  $\big)$  20"  $\big)$  20 $^{\circ}$  $1''$ 

Least count on vernier scale in vernier theodolite is \_\_\_\_\_\_ \*  $20.$ 1 point Mark only one oval.

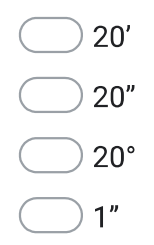

What is the first thing done by the surveyor after setting up the instrument?  $*$  1 point  $21.$ 

### Mark only one oval.

releasing all clamps

levelling instrument

) turning plates

- clamping the plates
- 22. After levelling of an instrument is done what is the next up? \* 1 point

Mark only one oval.

releasing all clamps

levelling instrument

turning plates

clamping the plates

Which axis is known as when theodolite is rotated in a horizontal plane ? \* 23. 1 point Mark only one oval.

Horizontal

Vertical

Axis of bubble

Trunnion

When telescope and vertical circle are rotating with horizontal axis on which \* 1 point 24. plane?

Mark only one oval.

Horizontal plane

 $\phi$  vertical plane

Inclined plane

Both A and B

This content is neither created nor endorsed by Google.

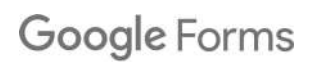

# S & G OBT 1 AY 22-23

57 responses

**Publish analytics** 

### Name of student

57 responses

AJAY SANJAY KHADE

Rohit Bramhadev Tad

Shivalingamma tengale

Samarth

**Shripad Takane** 

Nimbalkar Yash Satish

riteshkorake1@gmail.com

Shriyash Babasaheb Shinde Khatkale

ANAND SAHADEV SATPUTE

Pravin Sunil Dubule

**Tulshidas Dattatray londhe** 

Kale Rohit Rajendra

Machale prathmesh Dilipkumar

sharvari Dhananjay Kothawale

Bhosale pratiksha aadhikarao

Aditya Santosh Asabe

Arati Manik Ghadge

**Vishal Baban Mohite** 

Chavan Aishwarya Rohidas

Bheemashankar Rajashekhar Tukamali

Samarth Hippargi

Akshay Mahadev Kshirsagar

Raut Rutuja Sachin

Pooja Santosh dhere

Prajakta sajjan phalake

Tamayya Sikandar Mulani

Jadhav Gauri Sunil

Mahesh Padvale

Vikram JAGTAP

Bansode Poonam Bhairavnath

Kamble Kajal Shravan

Priyanka Iranna Koli

Shweta Ravi Kokane

Swapnil Shrikant Patil

Dnyaneshwari Laxman Shinde

Sandesh Sudhir Lande

More Asmita Hanumant

Sonavane Samiksha manoj

AVINASH SHARANAPPA NILGAR

vighanhar nilgar

Rajnandini patil

Suresh bhimanna Sunagar

shravan waghamode

Deshmukh smita dhanaji

Harshraj Sanjay Salvitthal

Rohit

Adesh Ravindra Kshirsagar

Wagaj Saurabh Siddheshwar

Abhishek Suresh Nimbal

Gaikwad Sanket Mohan

More Aniket Navnath

Pawar ganesh keru

Waghmare swapnali valmik

Pujari Mangal Silisiddha

Mangal Silisiddha pujari

Megha ashok lokhande

Rahul Manageni Mashale

### Roll No

 $\overline{z}$ 

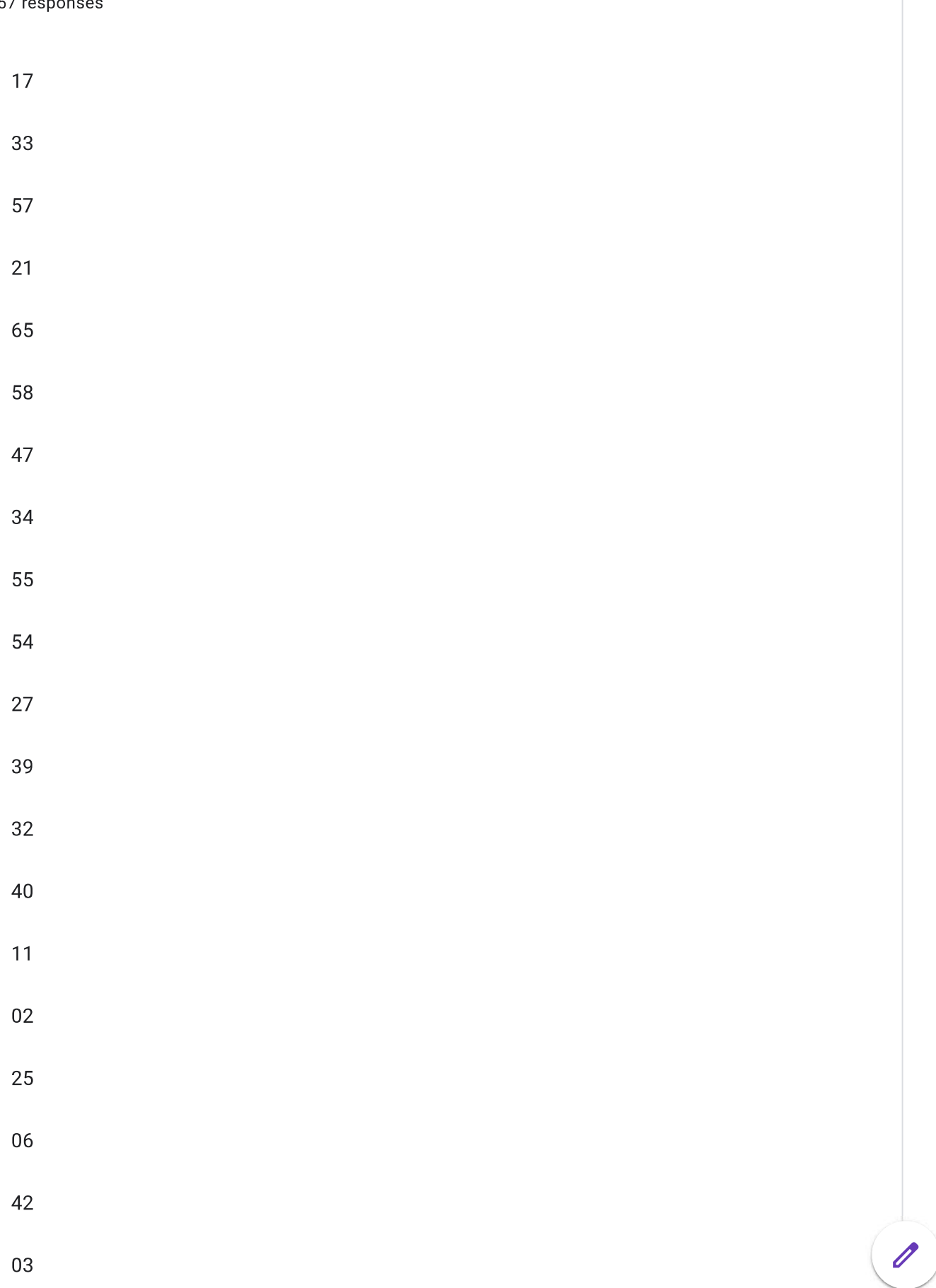

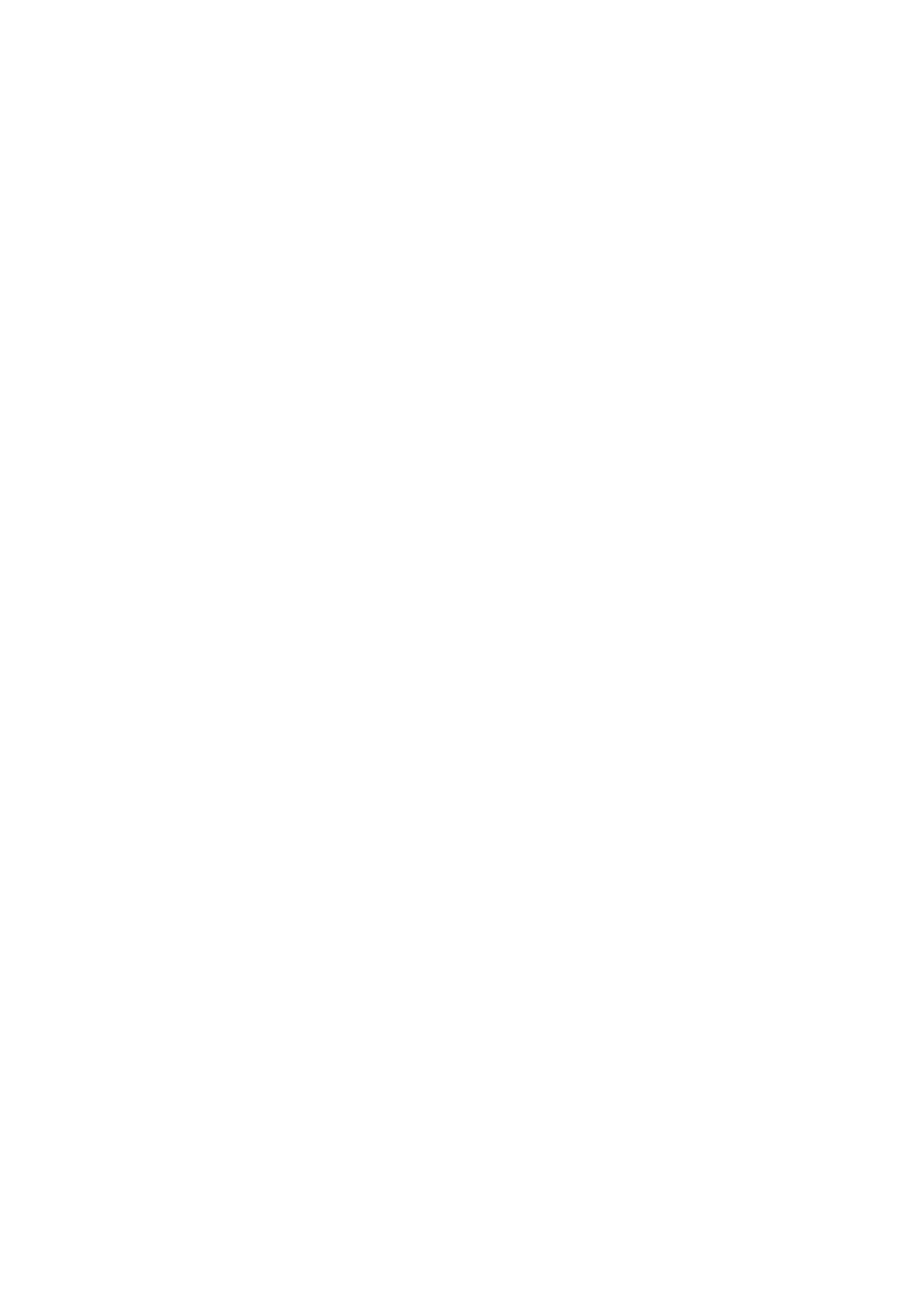

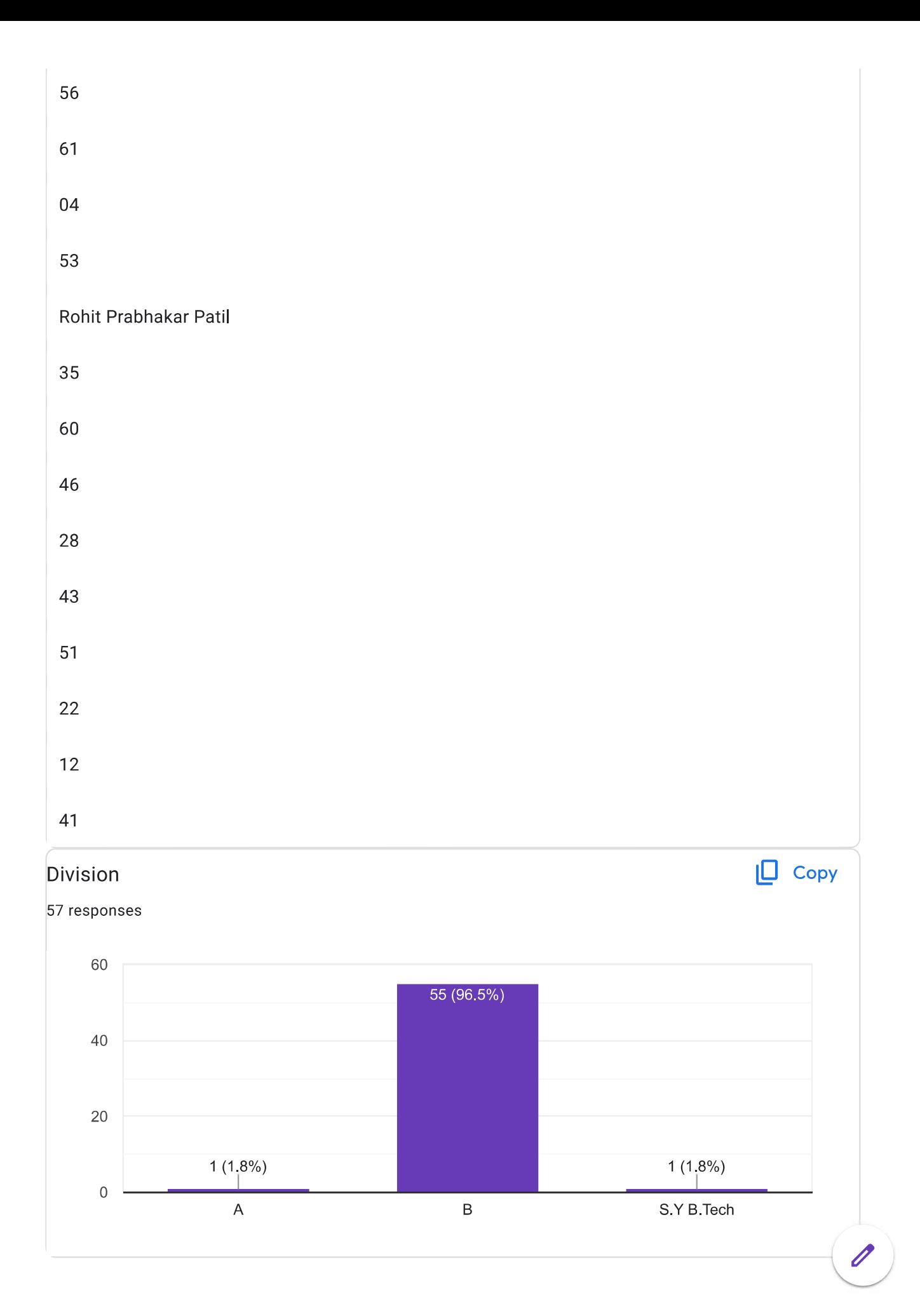

### Email ID

57 responses

ajaykhade0000@gmail.com

rohitatada4920@gmail.com

Shivalingammatengale@gmail.com

 $S$ 

takaneshripad7gmail.com

yashsn45@gmail.com

riteshkorake1@gmail.com

shriyashshinde73@gmail.com

anandsatpute777@gmail.com

dubulepravin45@gmail.com

tulshidaslondhe123@gmail.com

Kalerohit994@gmail.com

machaleprathamesh@gmail.com

sharvari033@gmail.com

pratikshabhosale285@gmail.com

asabeaditya123@gmail.com

Aratighadge17@gmail.com

vishalmohite712@gmail.com

chavan2003aishwarya@gmail.com

bheemashankartukamali@gmail.com

samarthhippargi4@gmail.com akshaykshirsagar2408@gmail.com rautrutuja1020@gmail.com poojadhere1806@gmail.com phalakeprajakta5@gmail.com tamayyamulani786@gmail.com sunilvasantraojadhav@gmail.com maheshpadavale007@gmail.com vikramdjagtap2003@gmail.com poonambansode122@gmail.com kamblekajal898@gmail.com priyankakoli737@gmail.com Shwetakokane2003@gmail.com swapnilshrikantpatil@gmail.com dnyaneshwarilshinde27@gmail.com sandeshlande2002@gmail.com asmita1352003@gmail.com samikshasonavane3@gmail.com asnilgar211417@gmail.com vnilgar22@gmail.com rajnandinivpatil215@gmail.com sureshsungar50@gmail.com

Waghamodeshravan@gmail.com

Smitadesmukh123@gmail.com

Harshrajsalvitthal5151@gmail.com

rohitppatil 6373@gmail.com

adeshkshirsagar8465@gmail.com

saurabhwagaj98@gmail.com

abhisheknimbal8@gmail.com

sanketg465@gmail.com

aniketmorecivil@gmail.com

ganeshp8012@gmail.com

swapnaliwaghmare538@gmail.com

Pujarimangal03

pujarisrushti96@gmail.com

Lokhandmegha747@gmail.com

rahulmashale33@gmail.com

The line joining points of equal elevation is known as a

57 responses Horizontal line Contour line Level line plumb line 98.2%

 $\mathscr{O}$ 

Copy

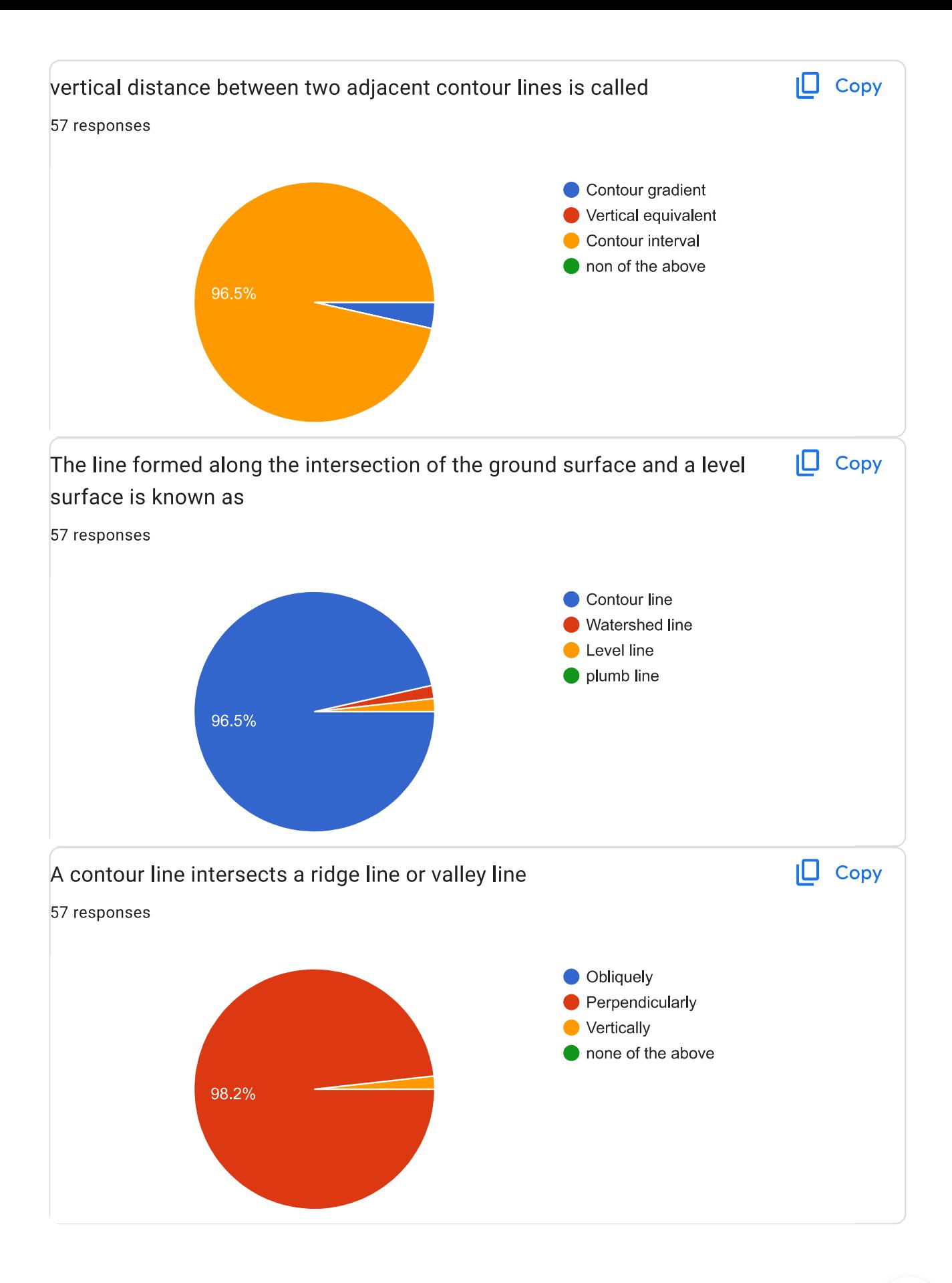

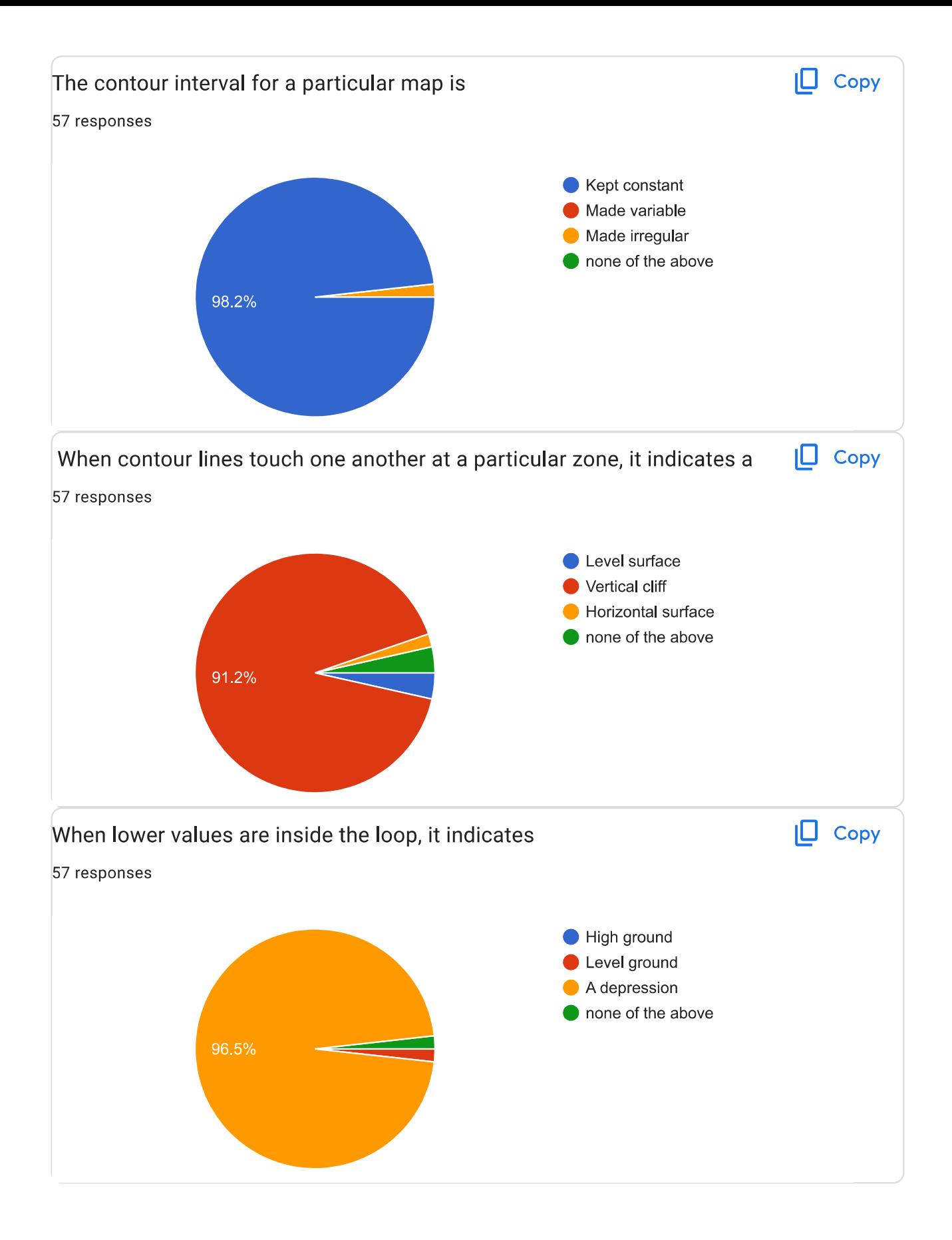

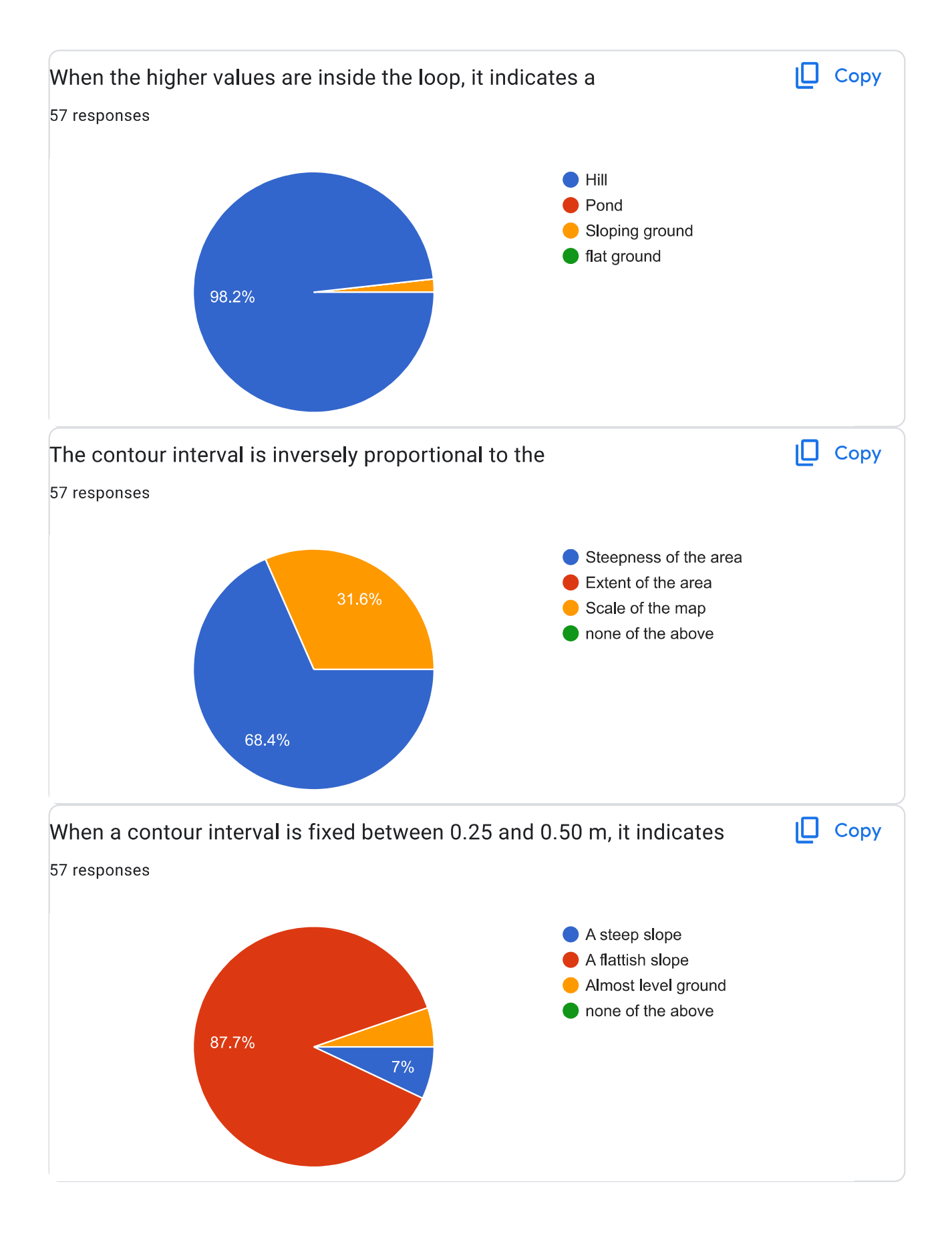

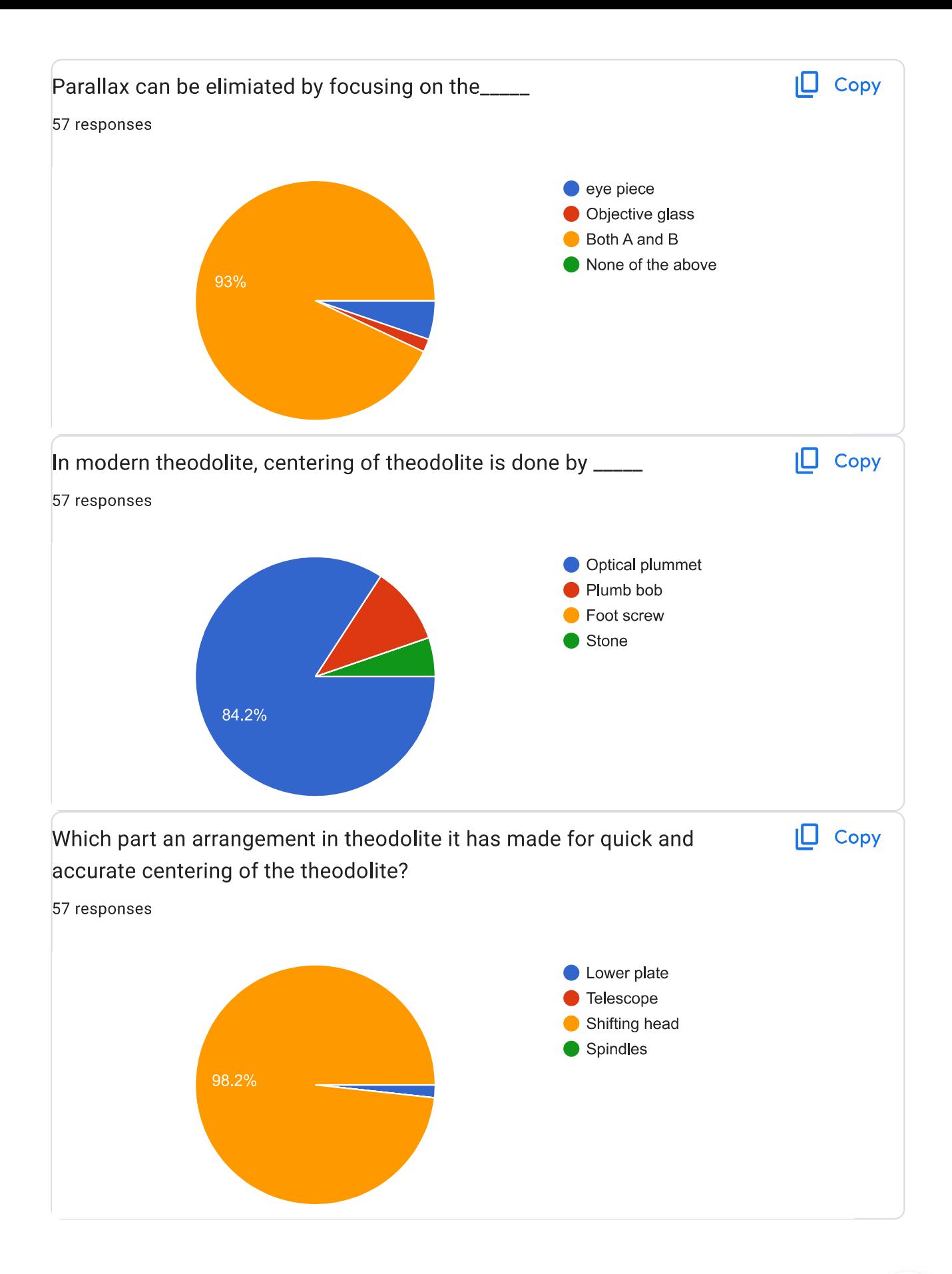

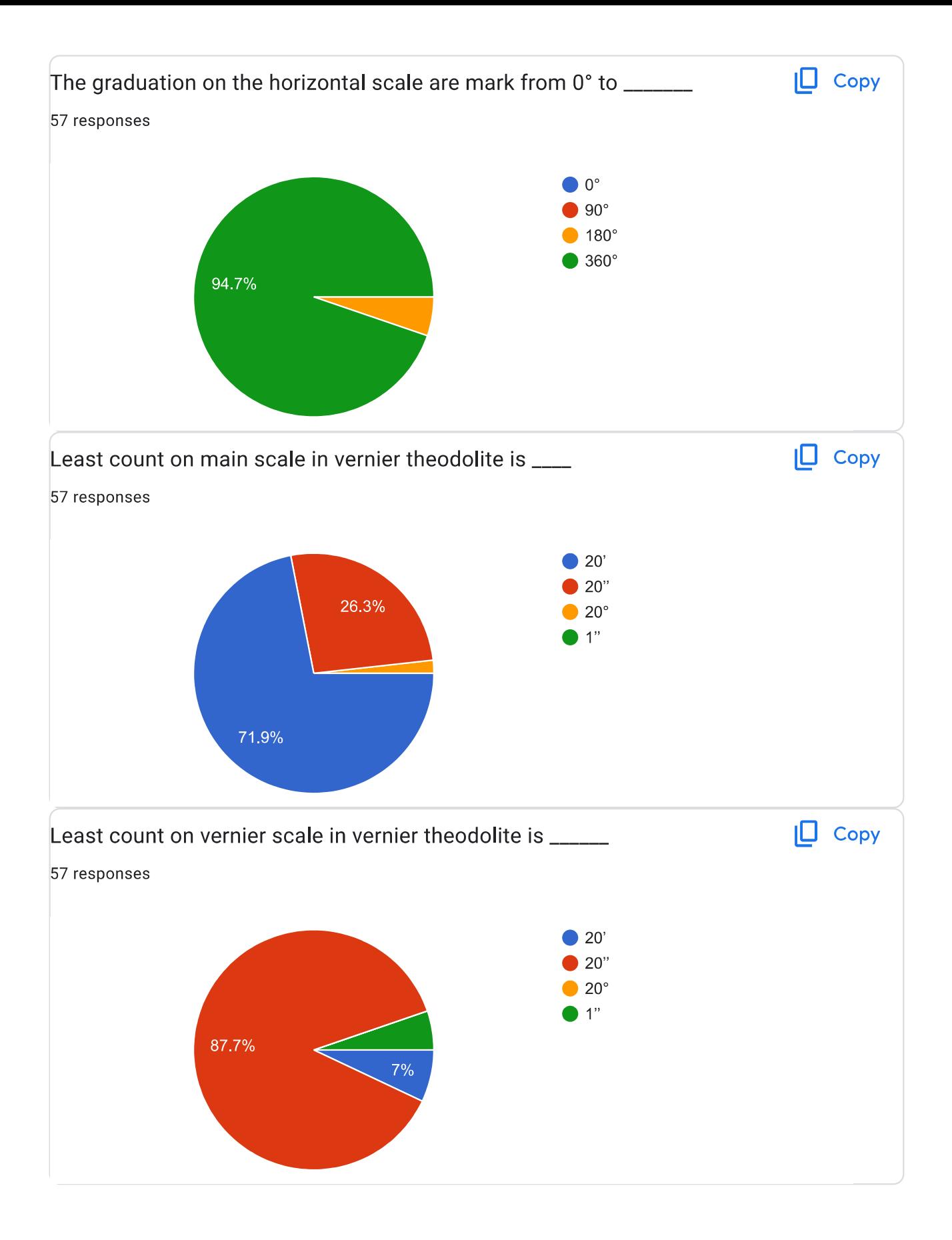

# $\bigotimes$

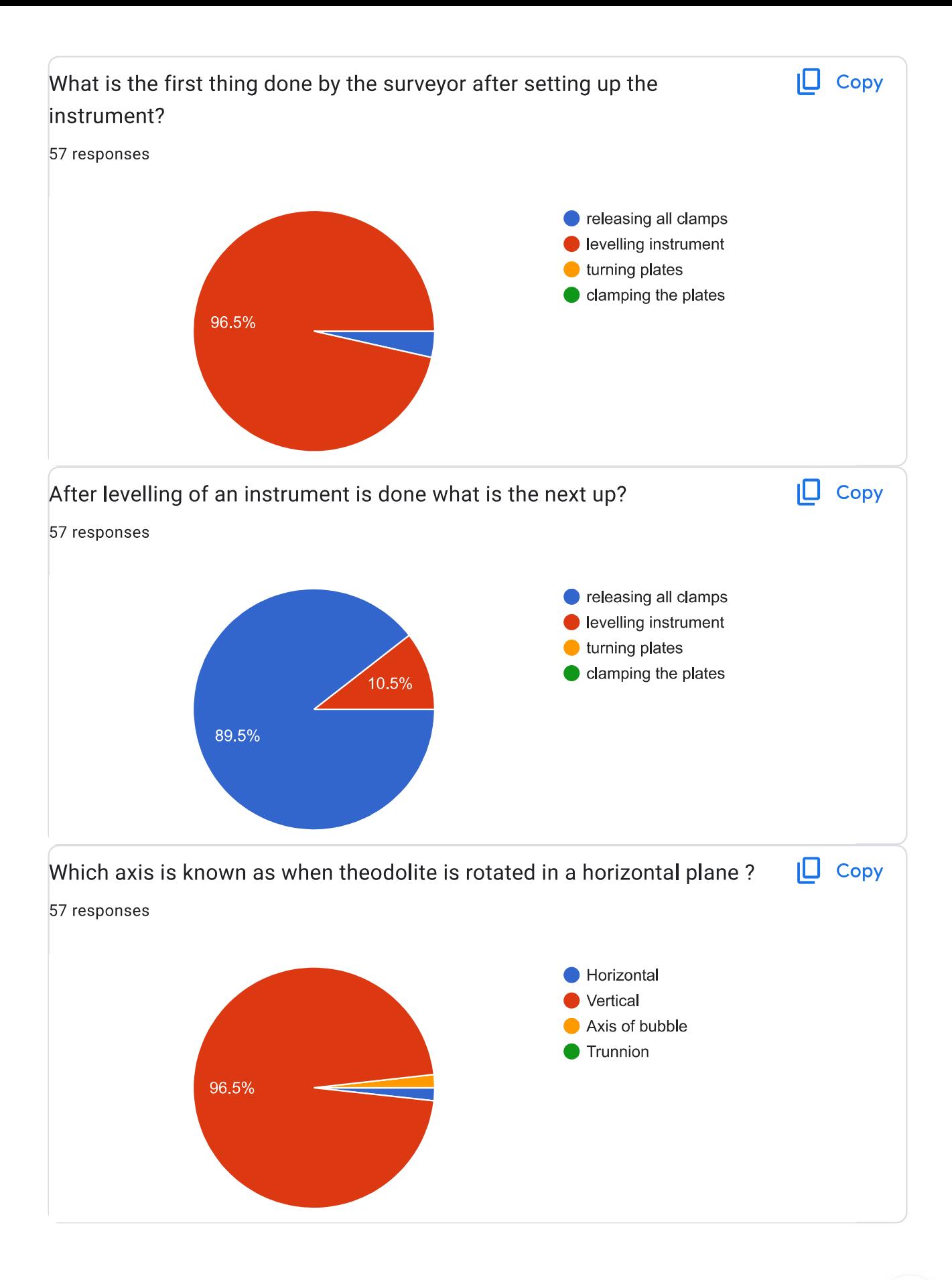

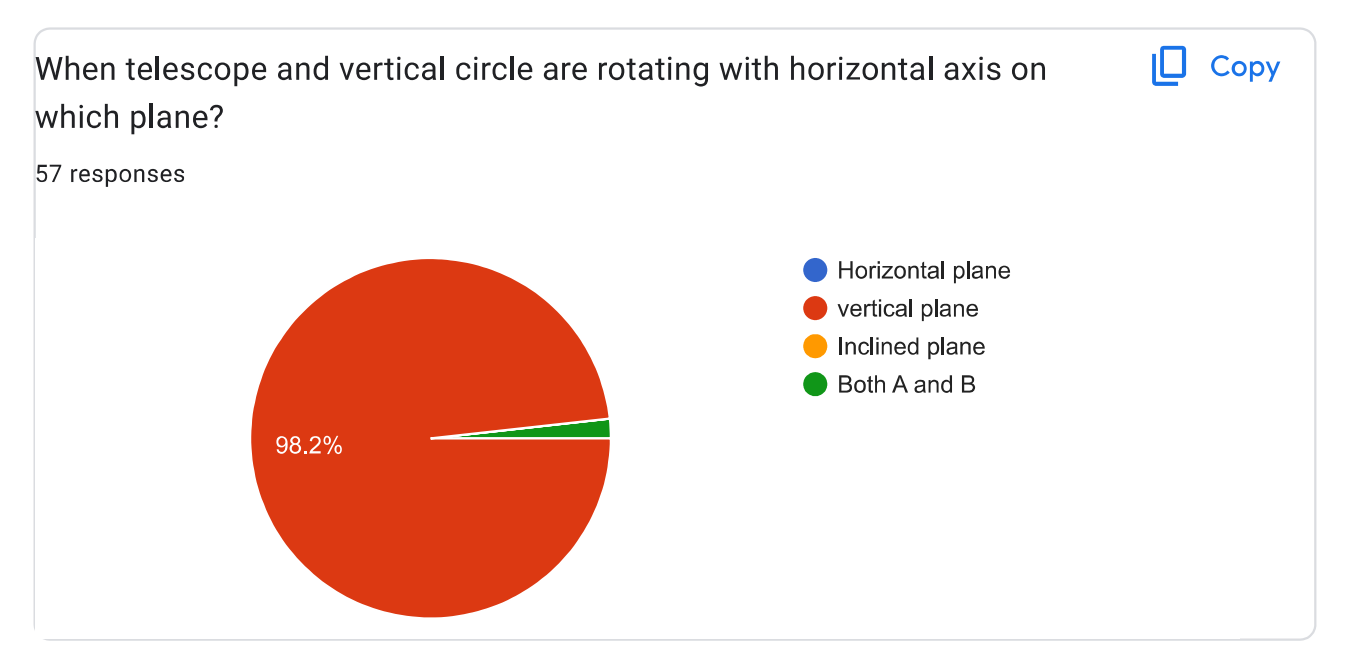

This content is neither created nor endorsed by Google. Report Abuse - Terms of Service - Privacy Policy

### Google Forms

## $\theta$

# S & G OBT 1 AY 22-23

Name of student \*

AJAY SANJAY KHADE

Roll No<sup>\*</sup>

33

Division \*

 $\mathsf B$ 

Email ID<sup>\*</sup>

ajaykhade0000@gmail.com

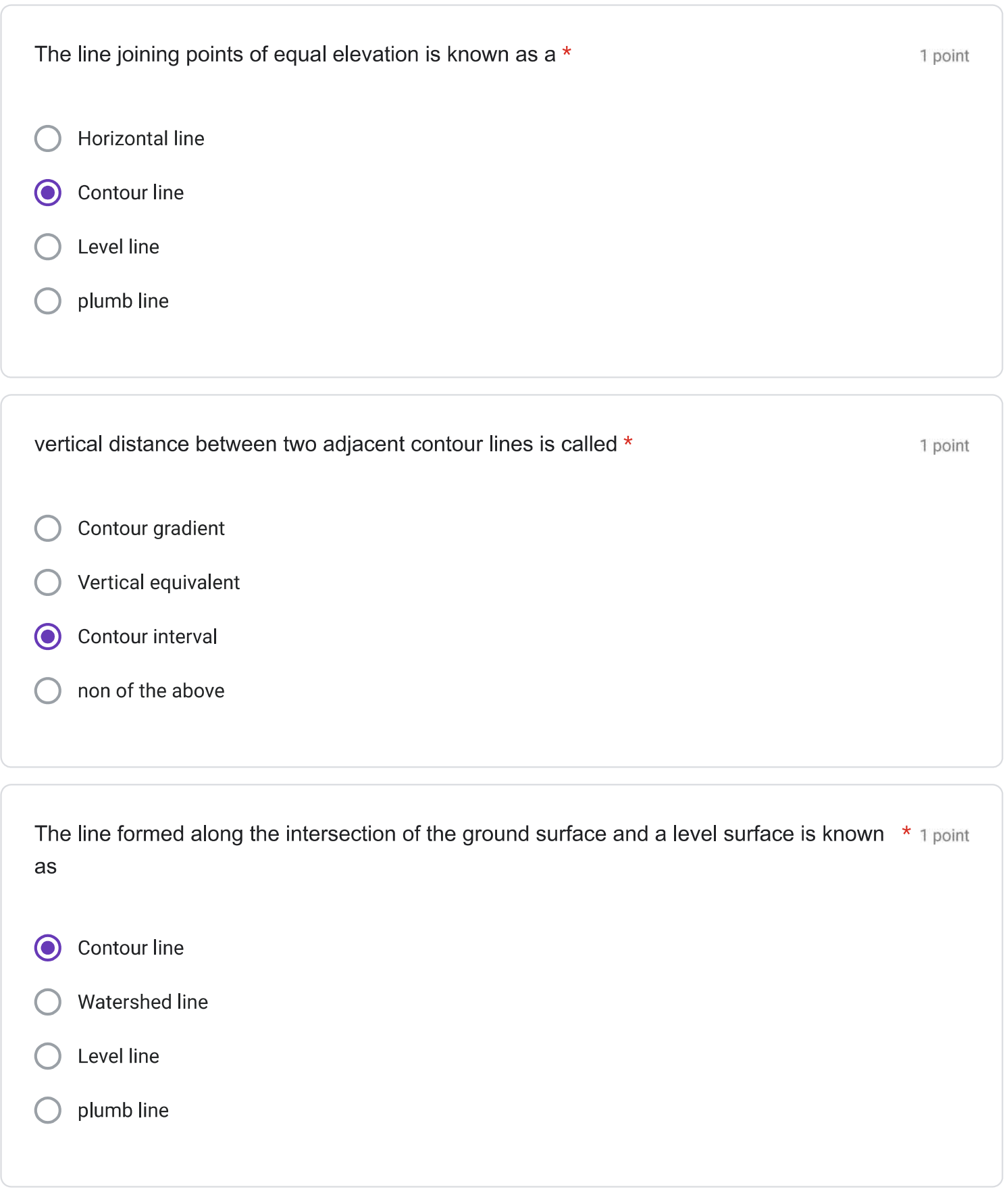

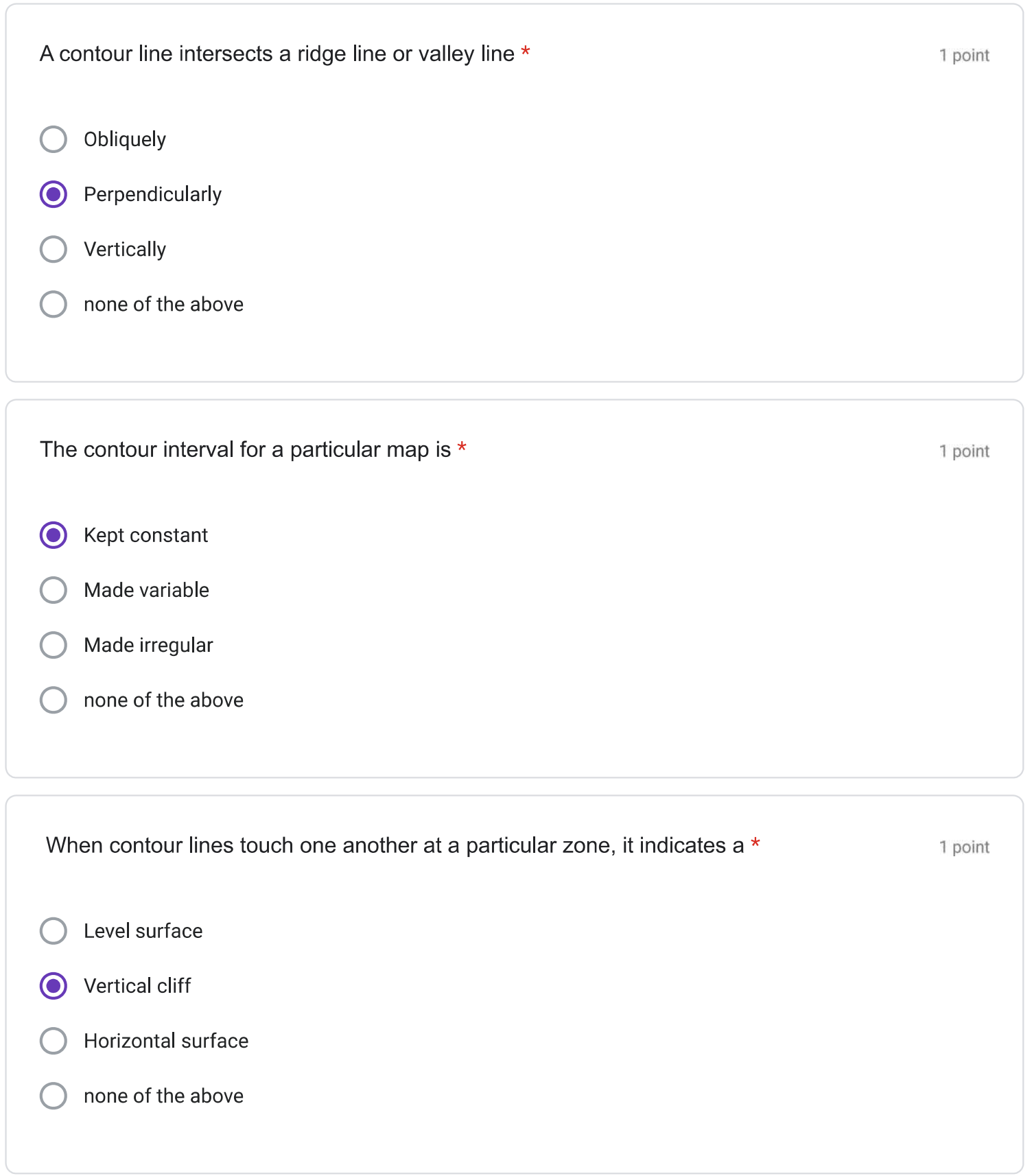

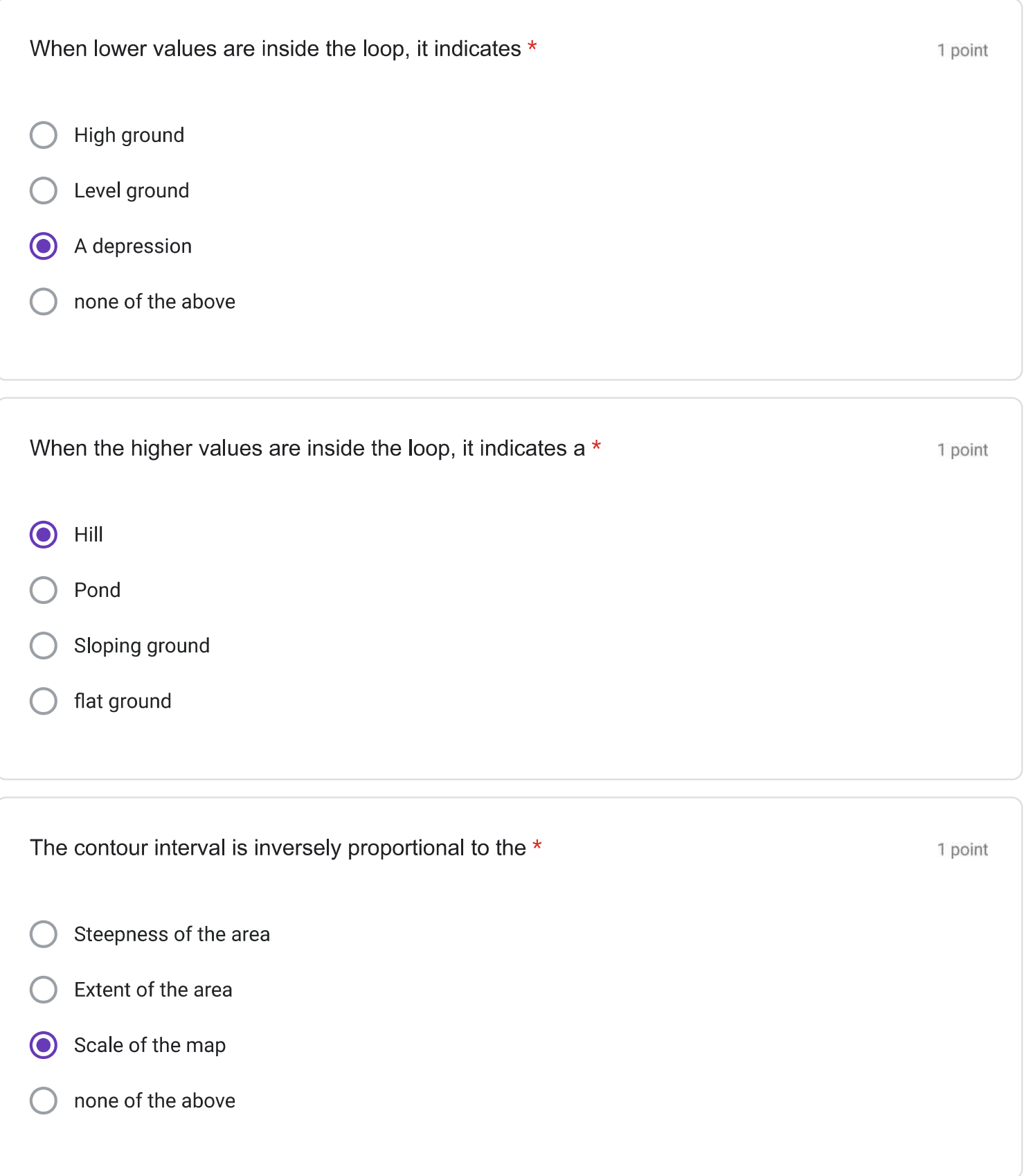

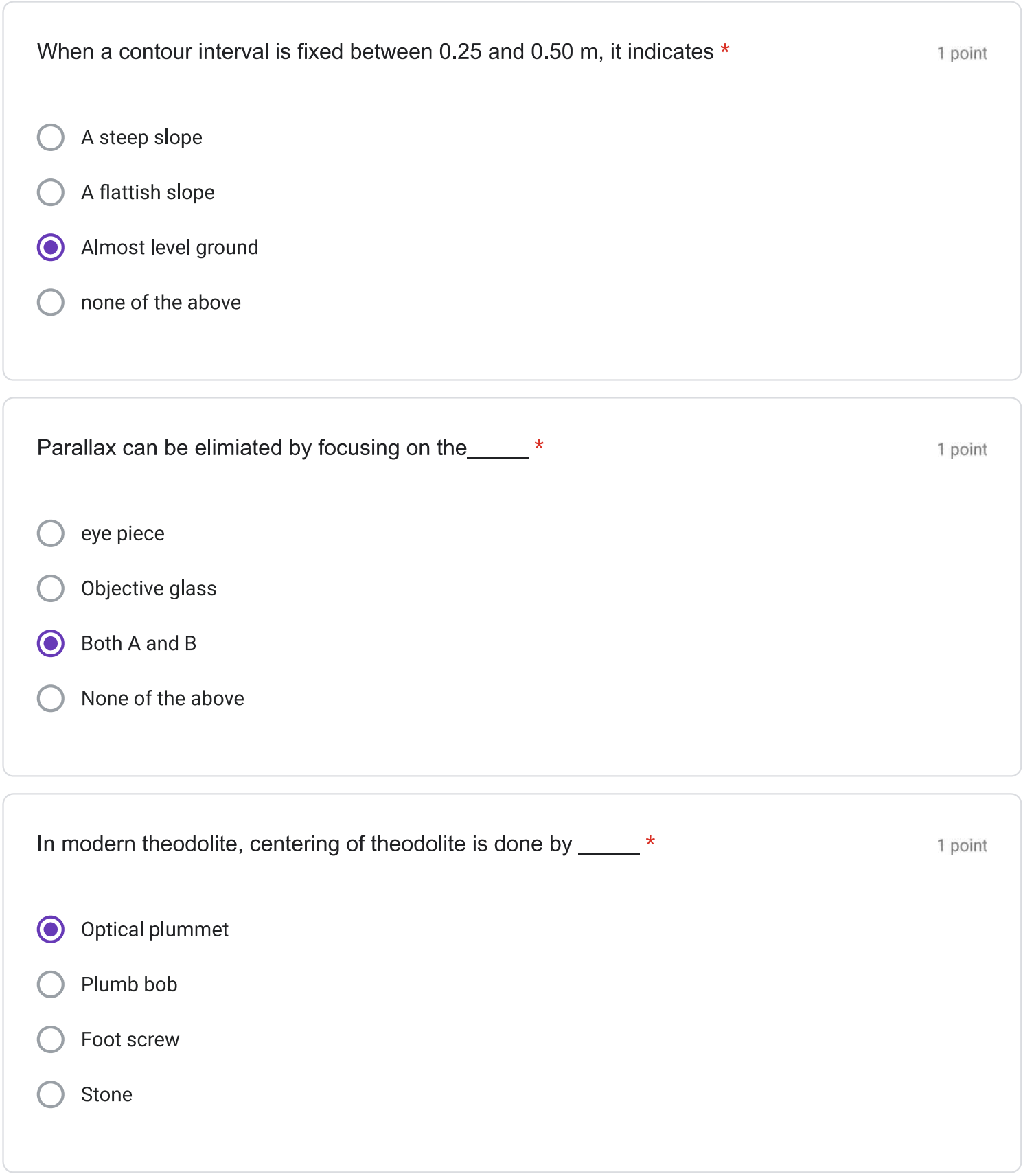

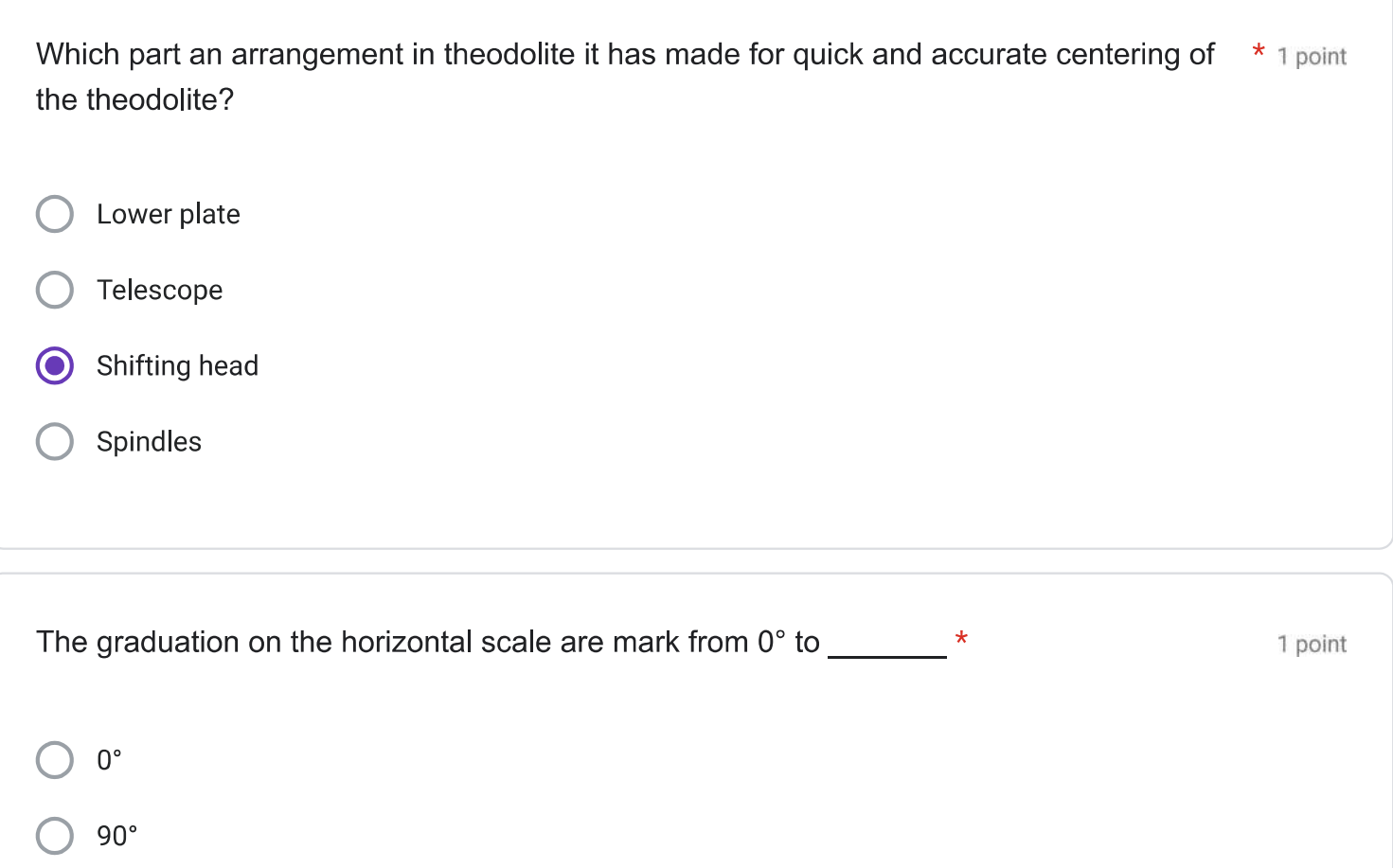

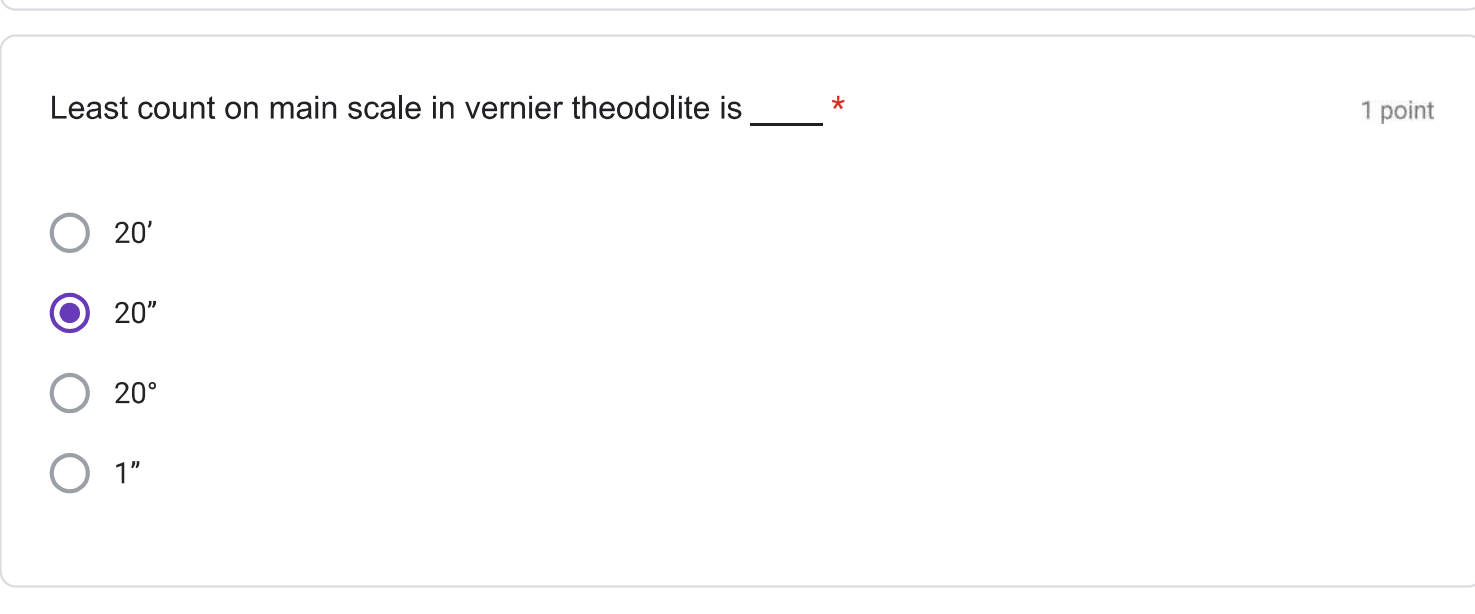

 $\odot$  180 $^{\circ}$ 

 $\bigcirc$  360 $^{\circ}$ 

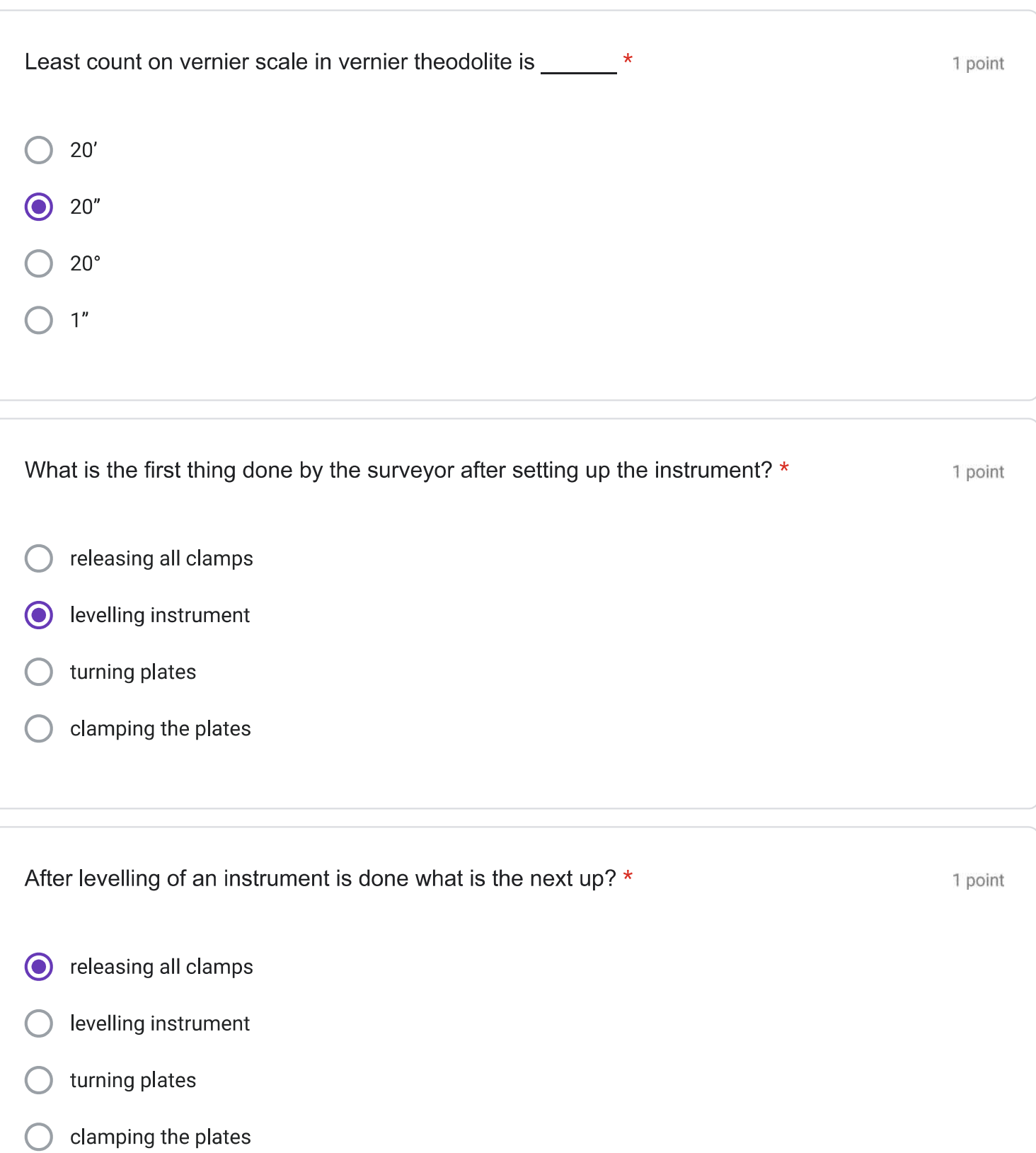

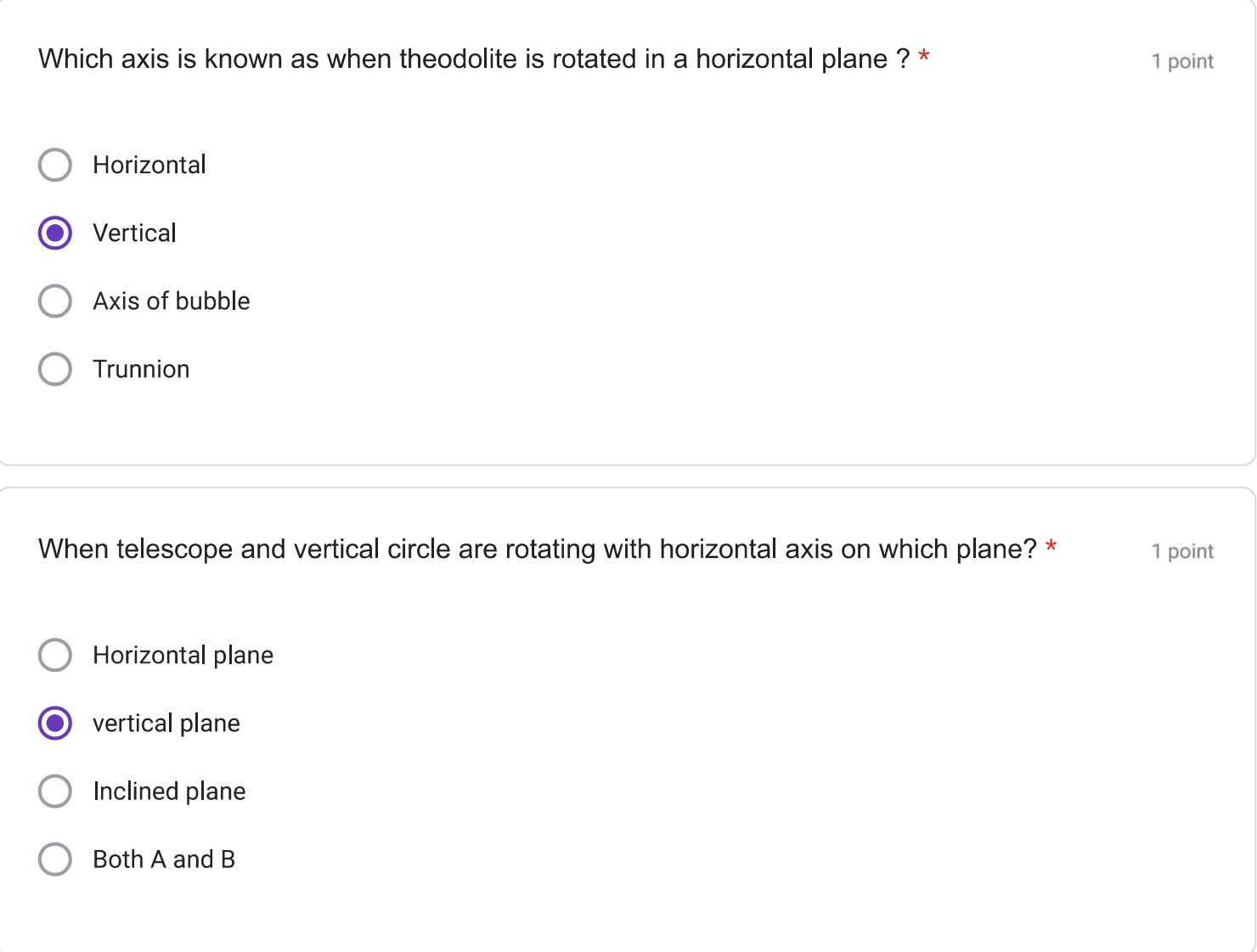

This form was created inside of SVERI's College of Engineering, Pandharpur.

## Google Forms

# **SMART BOARD**

### **PURCHASE ORDER**

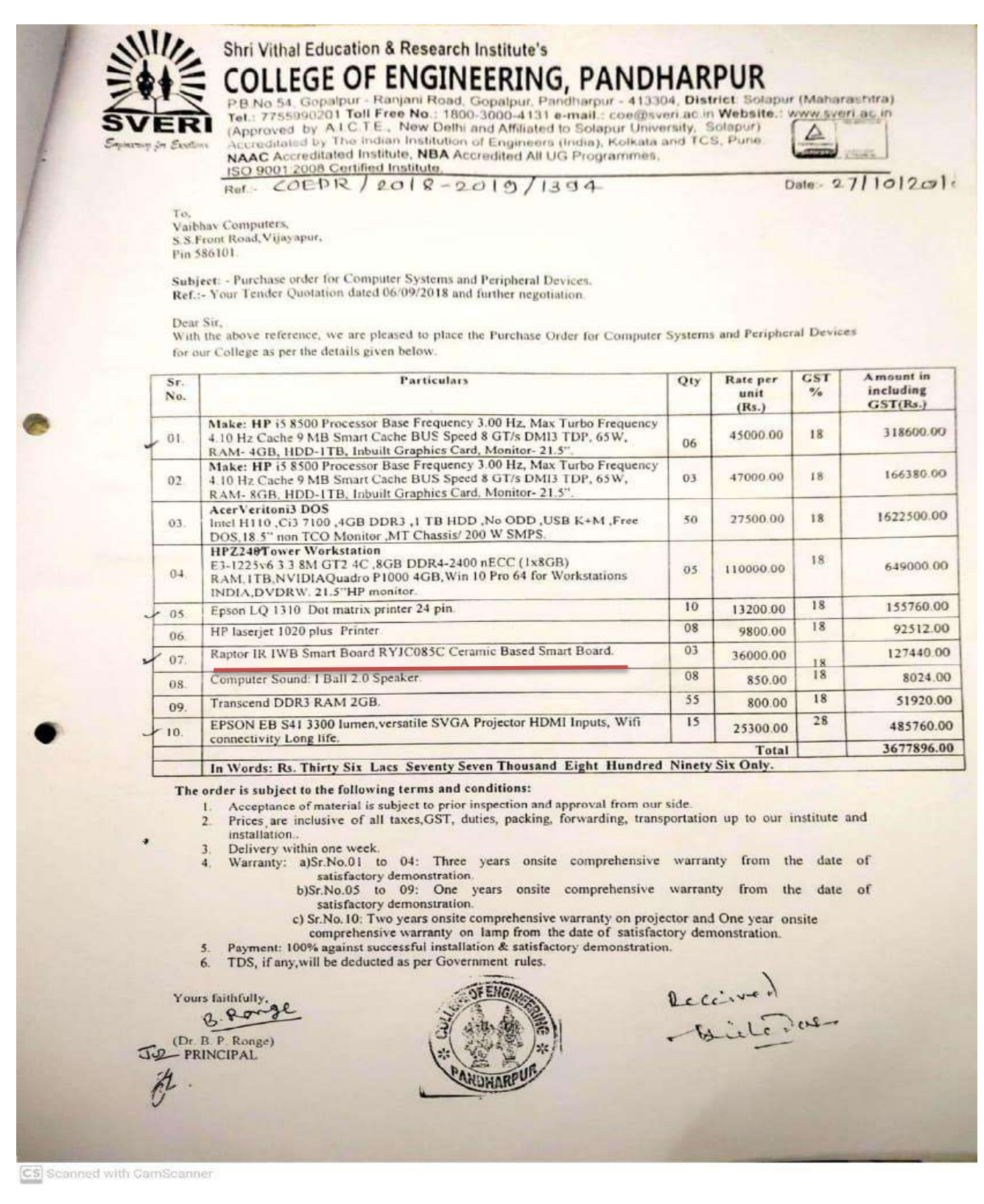

# **LCD PROJECTOR**

**SVERI's College of Engineering, Pandharpur**

**Department of Civil Engineering**

### **LCD PROJECTOR**

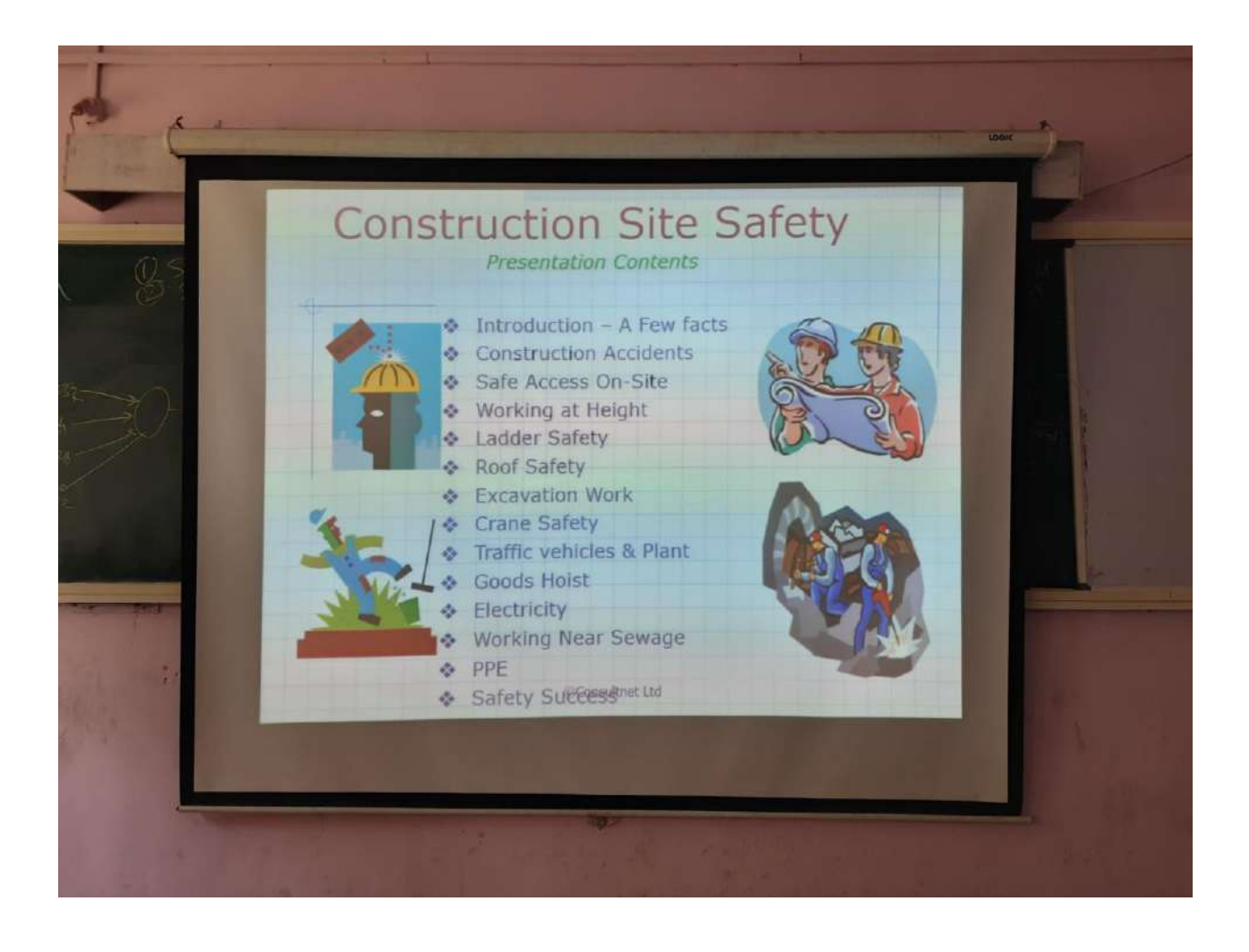

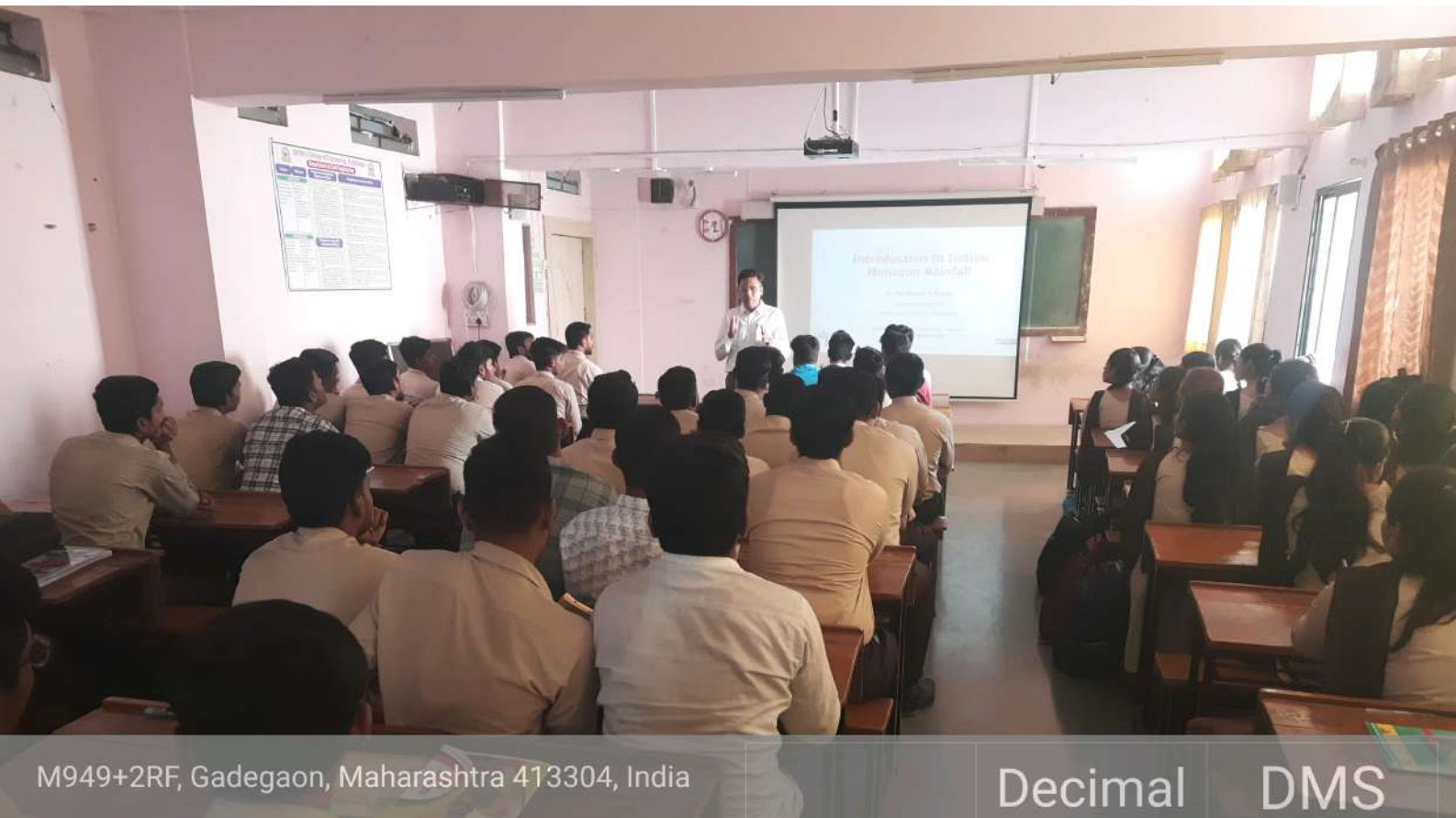

Gadegaon Latitude 17°39'17" N 17.654978 Maharashtra Longitude 75.369692 75°22'10" E India 03:42(pm) 2023-01-20(Fri)

# **VIRTUAL LAB**

### USE OF VIRTUAL LAB

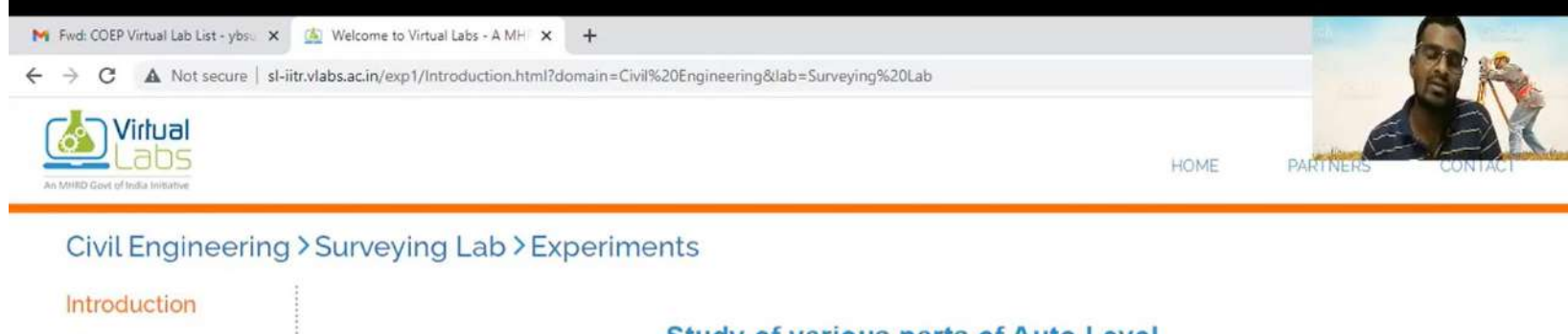

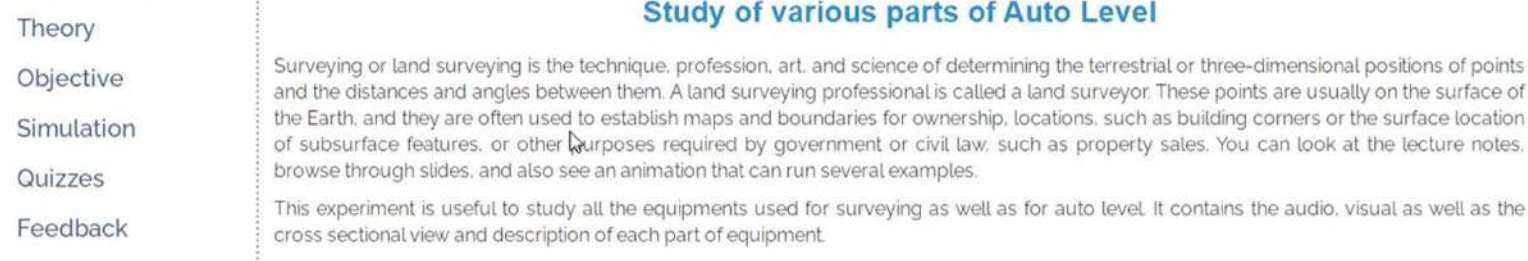

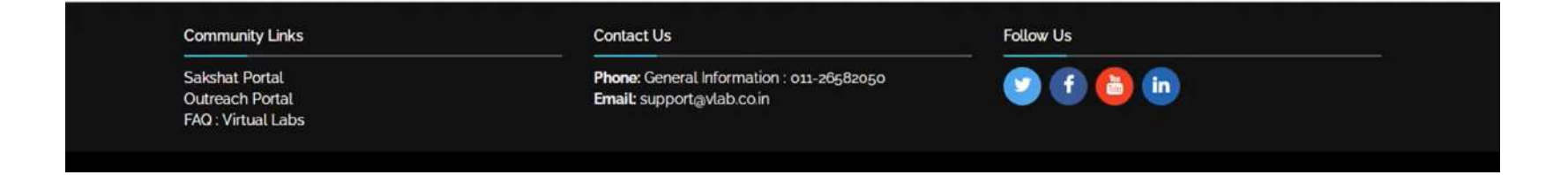

# **ERP-based CO-PO Attainment**

Outcome Based Education (OBE) System is implemented through RWork (ERP) software and is explained using a course SURVEYING & GEOMATICS (CE36L) of Second Year under Program UG in Civil Engineering as follows Step 1: PEOs, POs and PSOs are defined for each Academic Year 2022-23

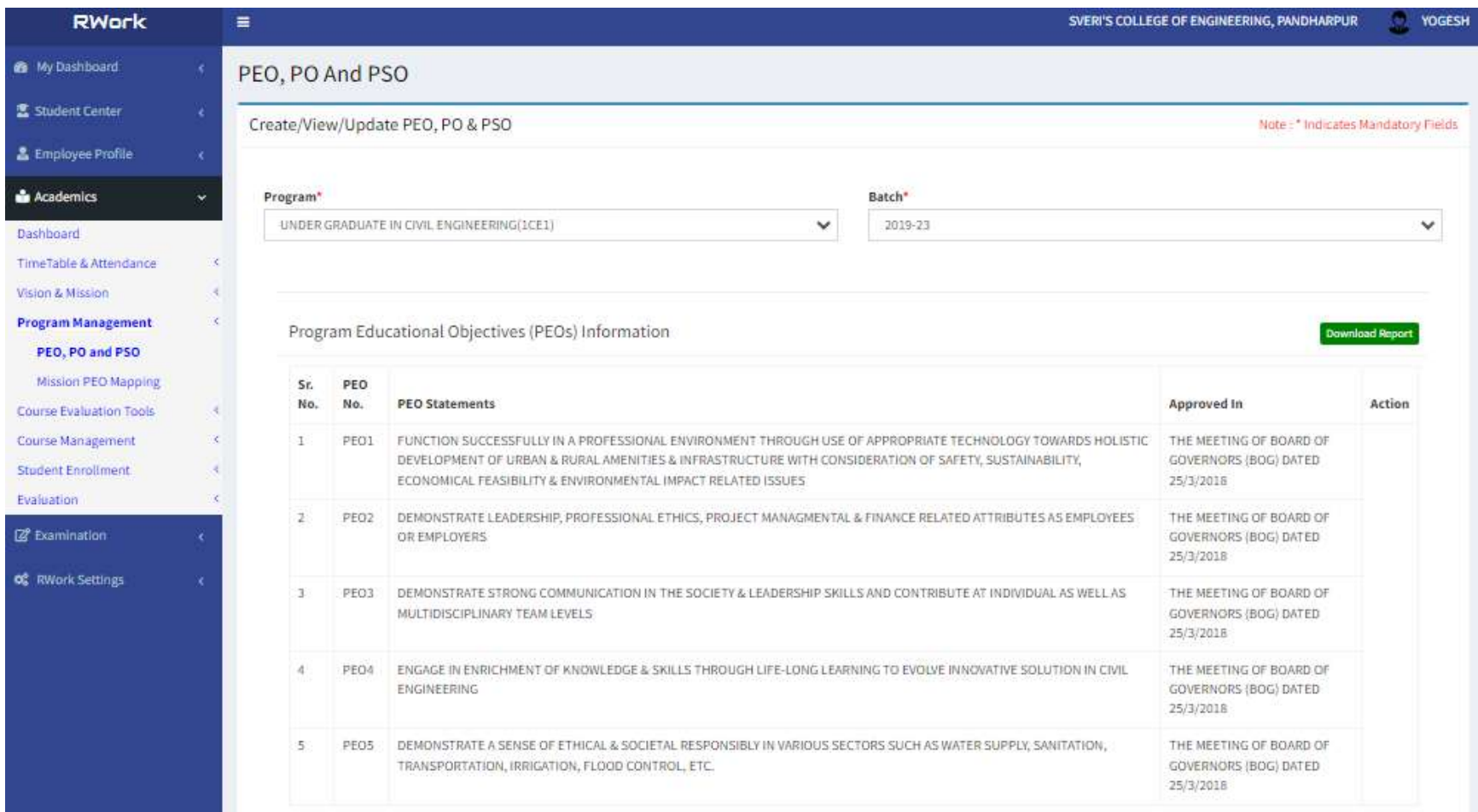

#### Program Outcomes (POs) Information

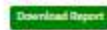

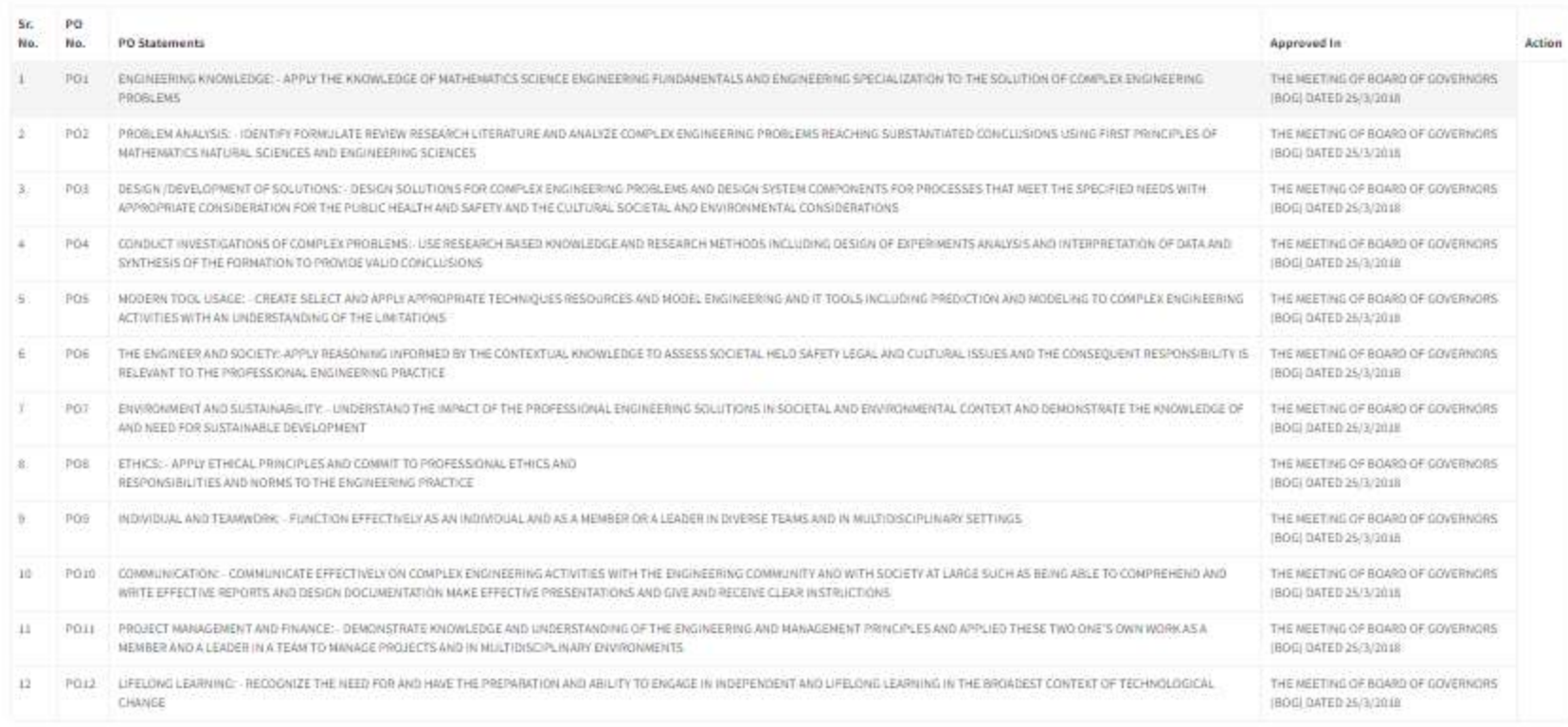

#### Program Specific Outcomes (PSOs) Information

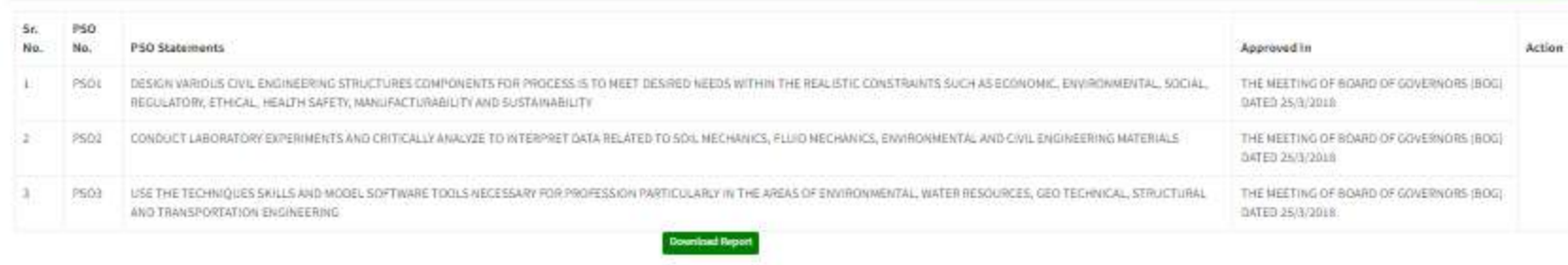

fight © 2023 RSense Technology Solutions Pyt Ltd., All rights reserved.

**Download Report** 

### Step 2: COs are defined for a course

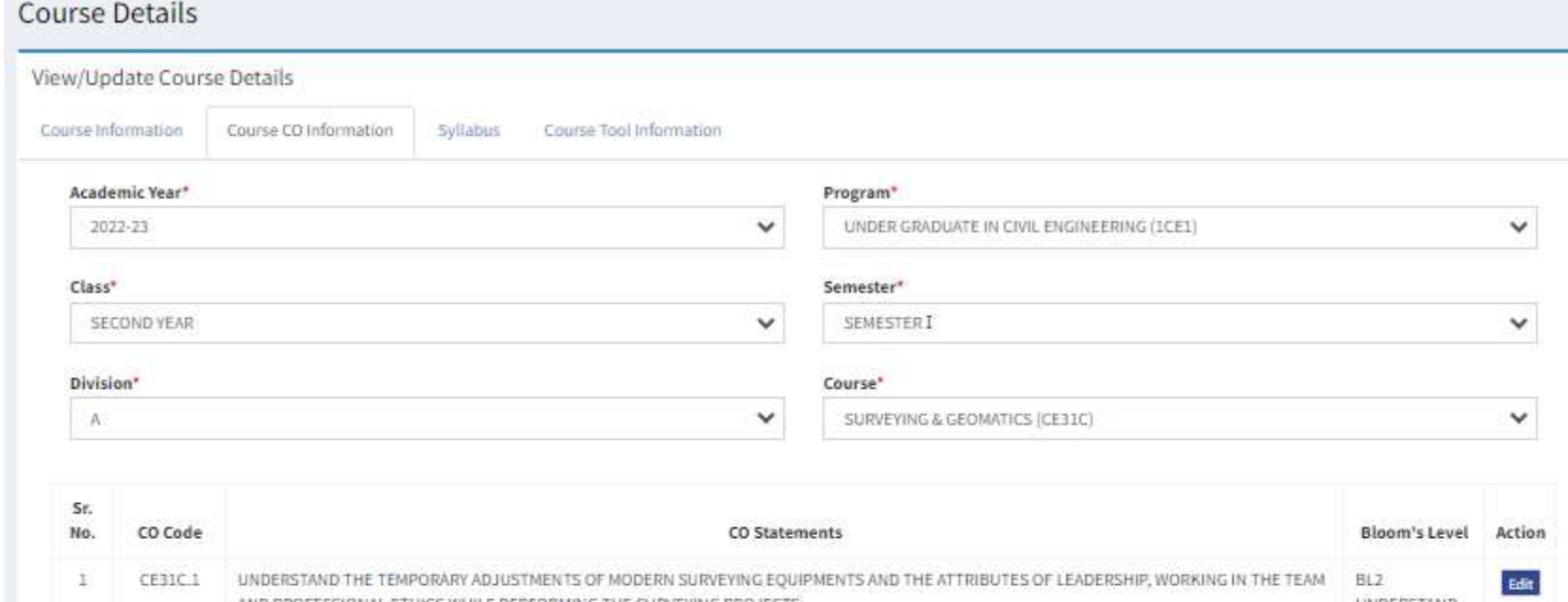

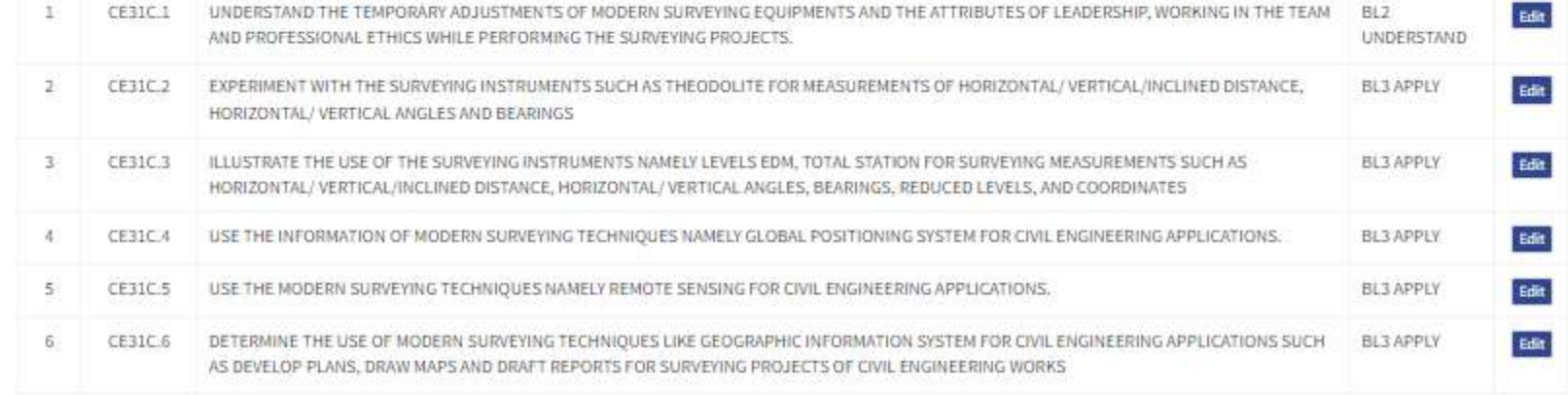

**Download Report** 

### Step 3: CO-PO mapping index is prepared

### Course - PO Mapping Index

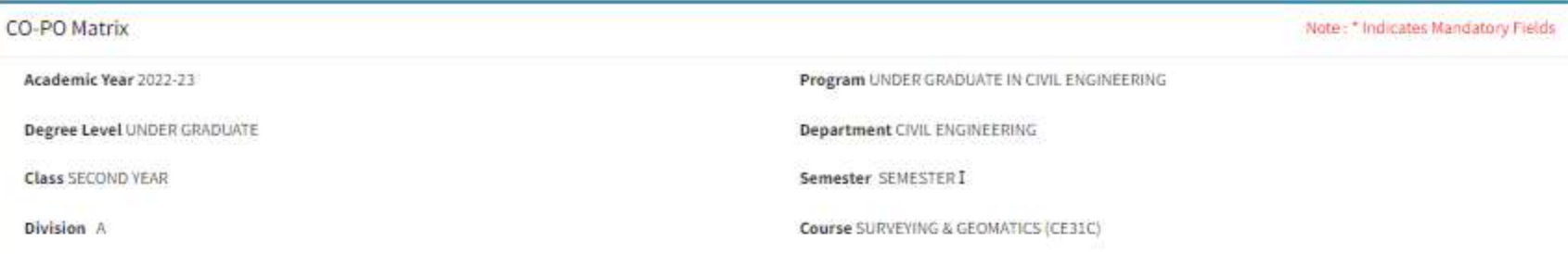

#### Level of Co-relation

No Co-relation: 0 Low Co-relation: 1 Medium Co-relation: 2 High Co-relation: 3

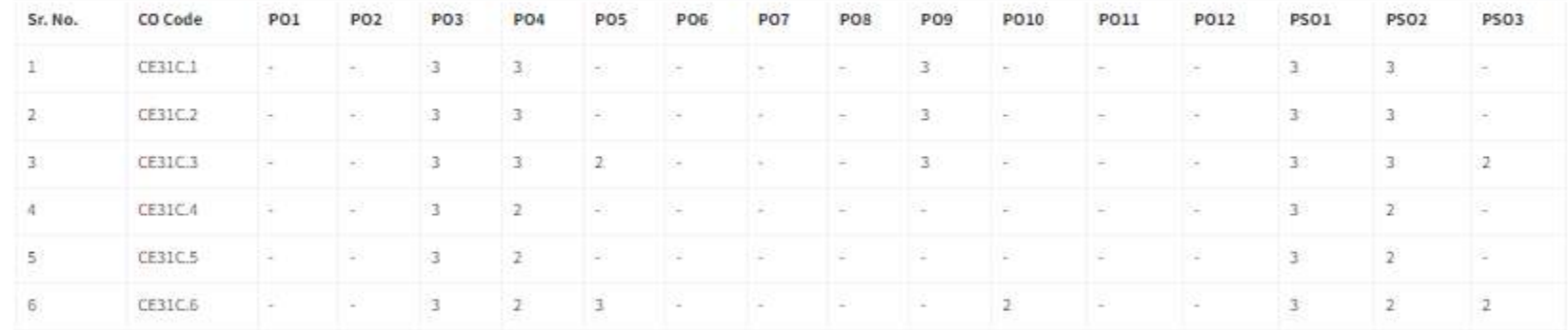

### Course PO Matrix

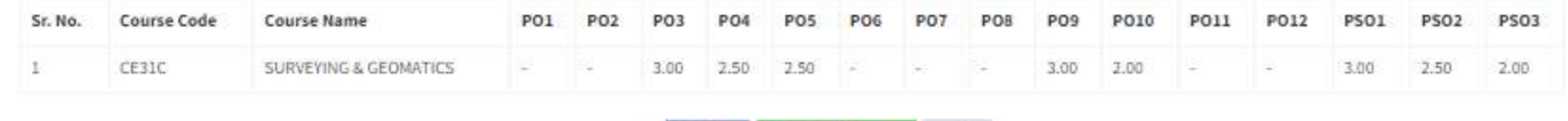

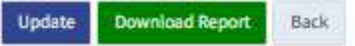

### Step 4: Tools (Internal and External) are defined for CO Attainment

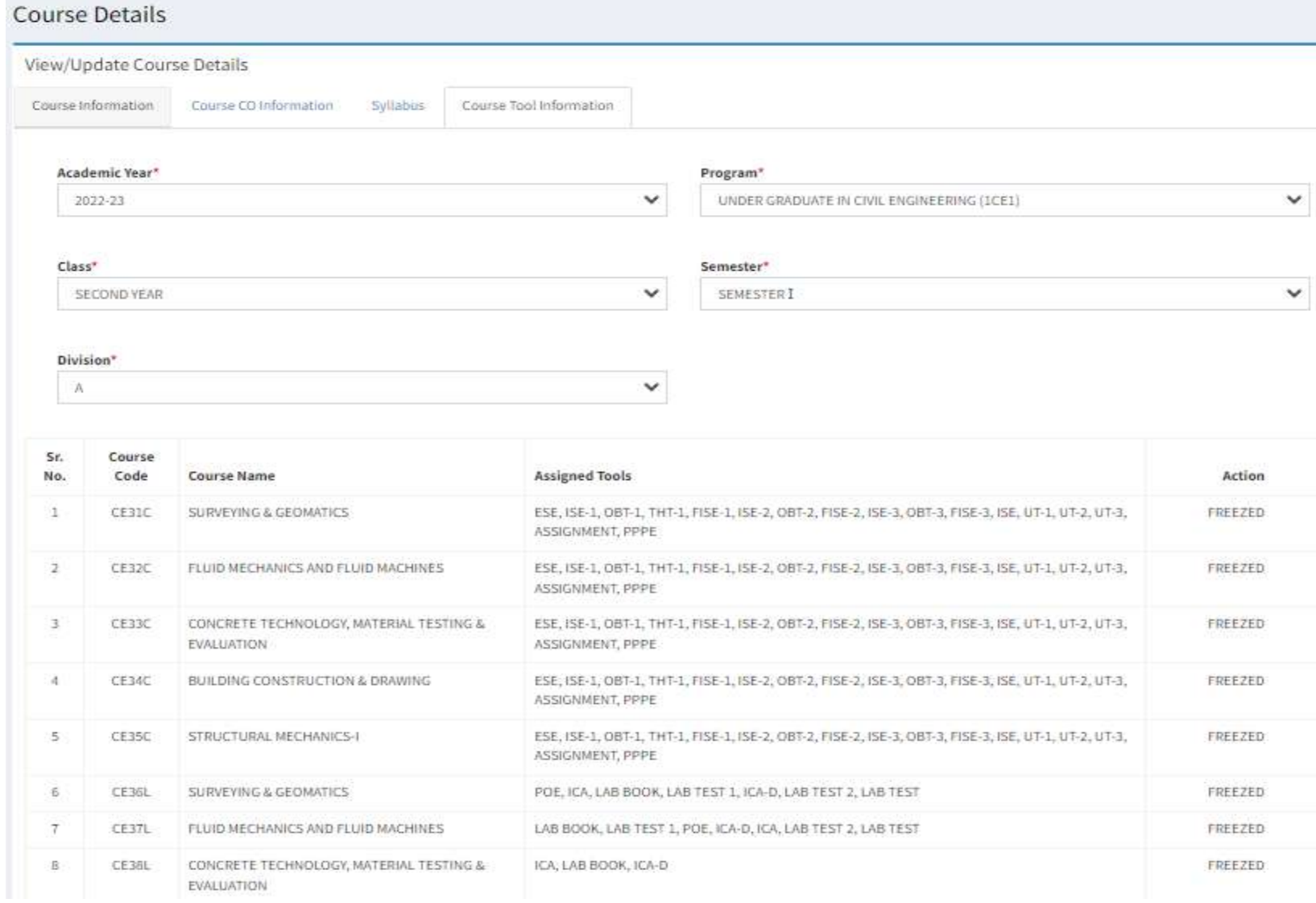

CO Target

### CO Targets

SURVEYING & GEOMATICS CO Target

Academic Year 2022-23

Degree Level UNDER GRADUATE

**Class SECOND YEAR** 

Division A

Level of Co-relation

No Co-relation: NA Low Co-relation: 1 Medium Co-relation: 2 High Co-relation: 3

#### Internal Tool Information

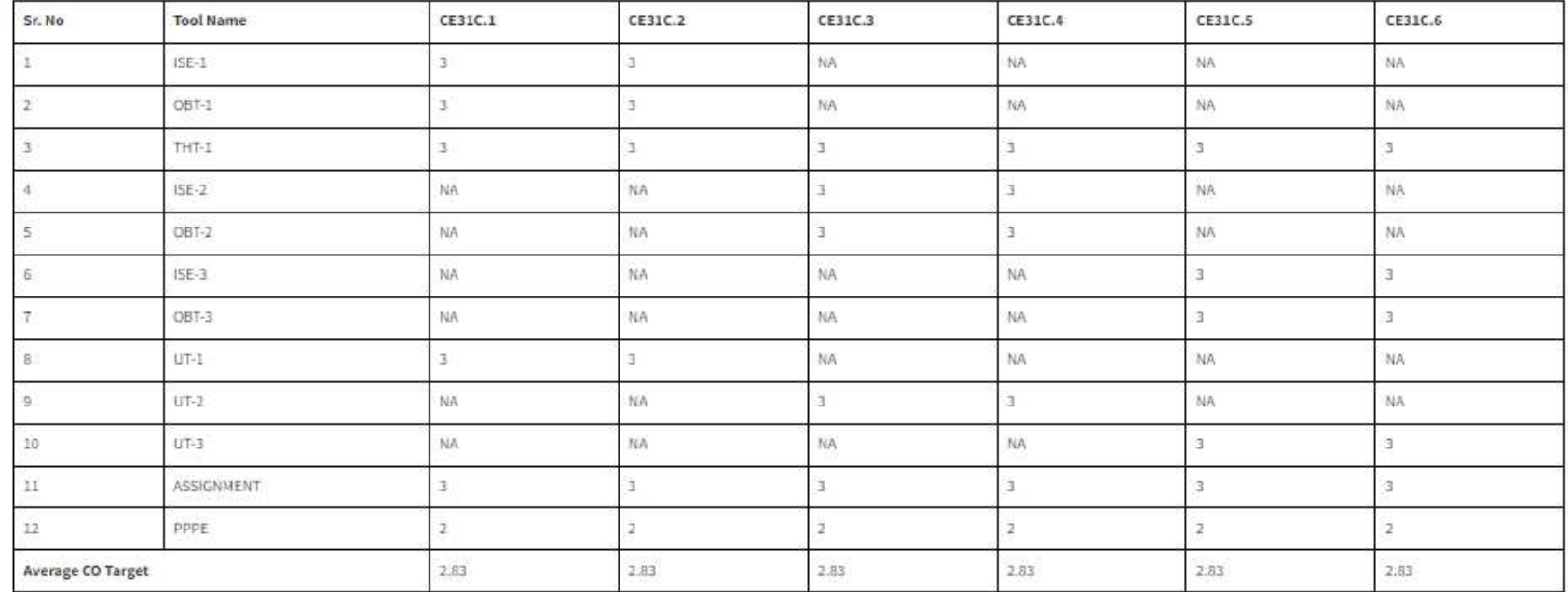

Note: "Indicates Mandatory Fields

Program UNDER GRADUATE IN CIVIL ENGINEERING

Department CIVIL ENGINEERING

Semester SEMESTER I

Course SURVEYING & GEOMATICS (CE31C)

#### Internal Tool Weightage (%) \*

 $\sqrt{20}$  . The state  $\sim 10^{-10}$ 

External Tool Information

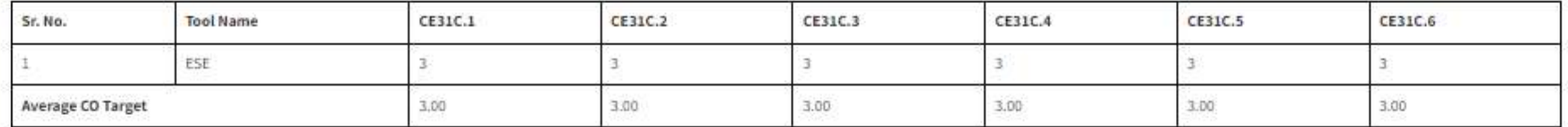

External Tool Weightage (%) \*  $\,$  80  $\,$ 

Overall Course CO Target

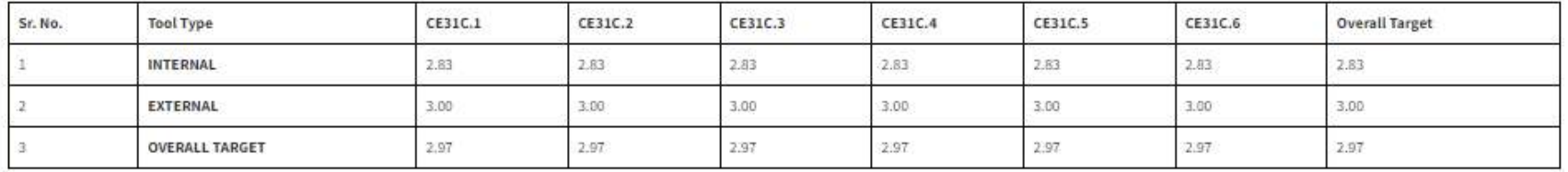

Update Download Report Back

### Step 5: Marks filling process is performed in defined Tools Link for Excel sheet:

### Tool - Evaluation & Attainment

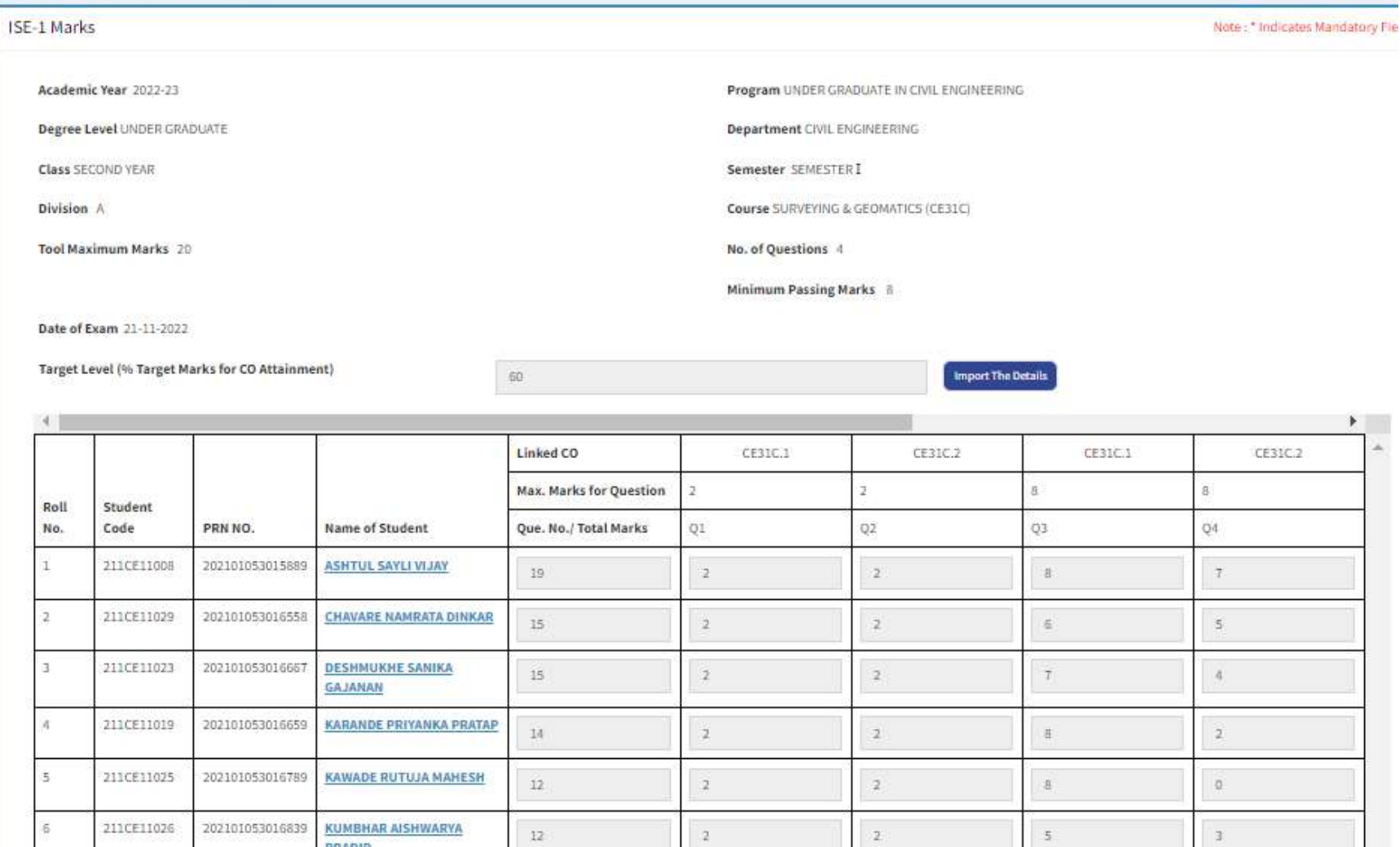

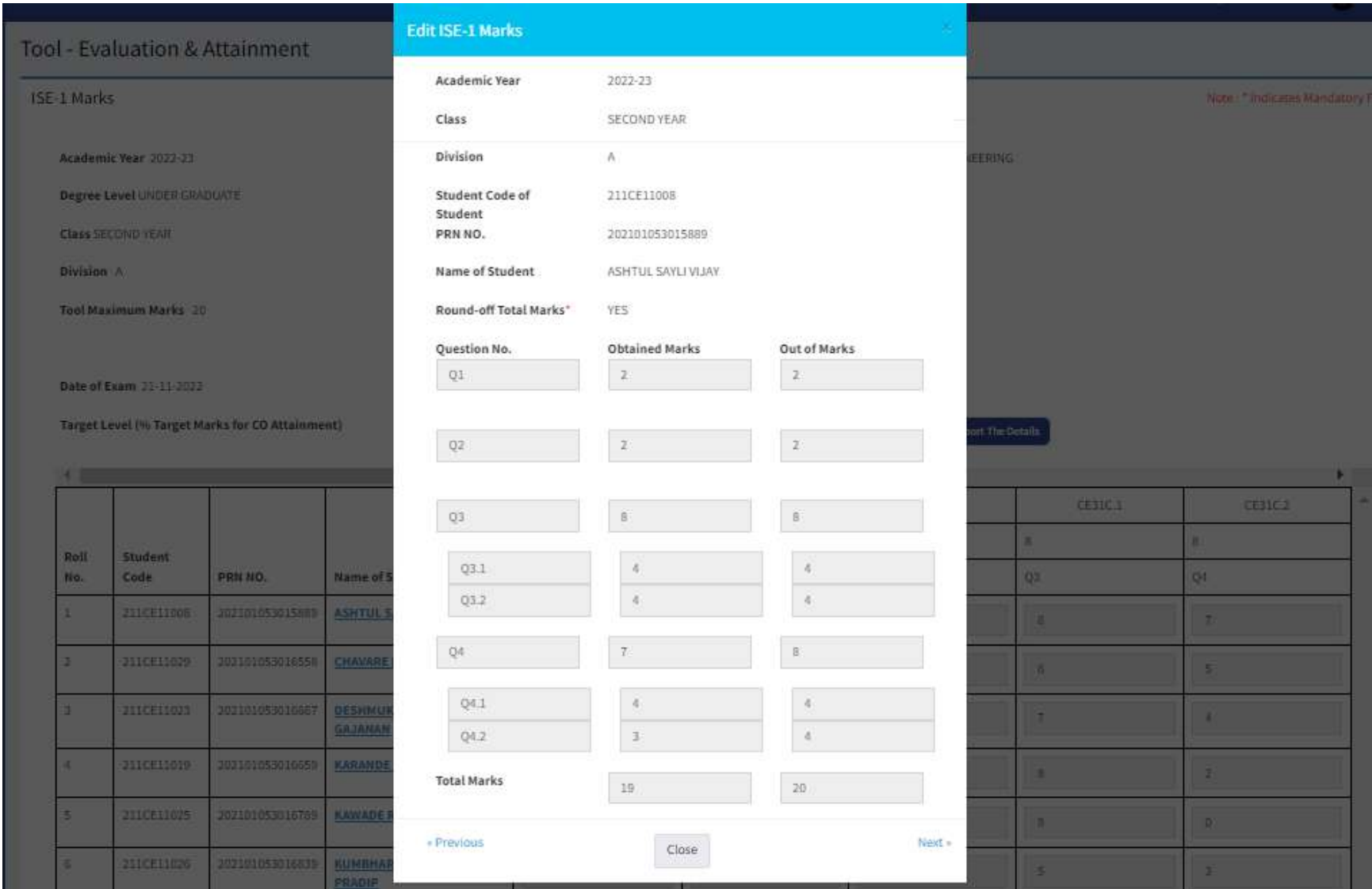

Step 6: CO attainment of all Tools (Internal & External) Link for Excel sheet:

### **Course CO Attainment**

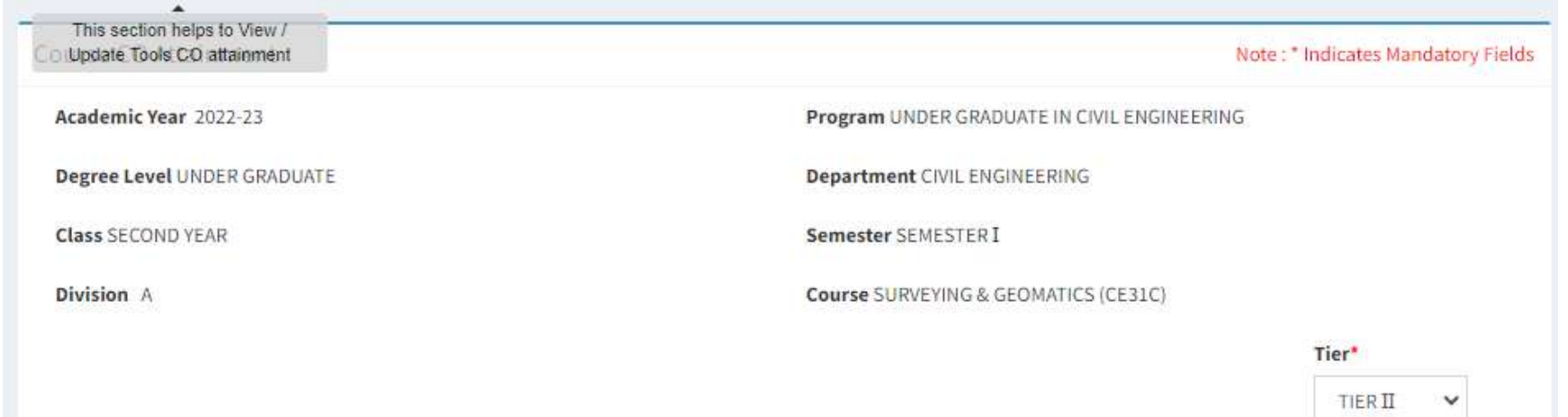

### CO Attainment

#### CO Attainment With Target

Internal Tools

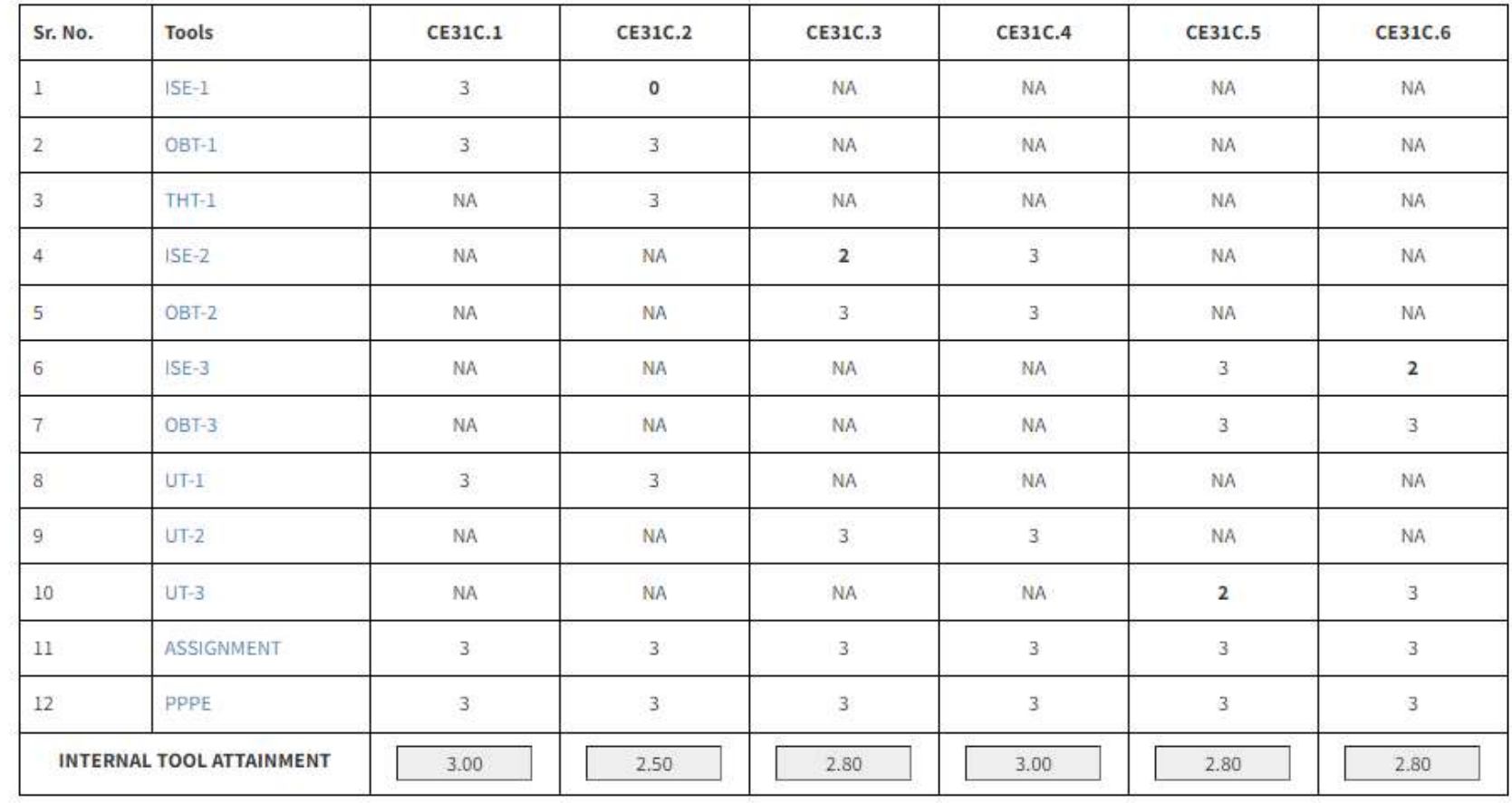

Internal Tool Weightage (%):

$$
20\qquad \qquad
$$

### **External Tools**

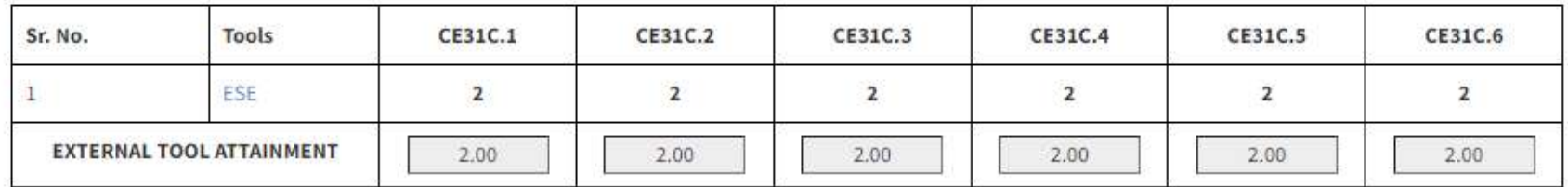

External Tool Weightage (%): 80

### Overall Course CO Attainment

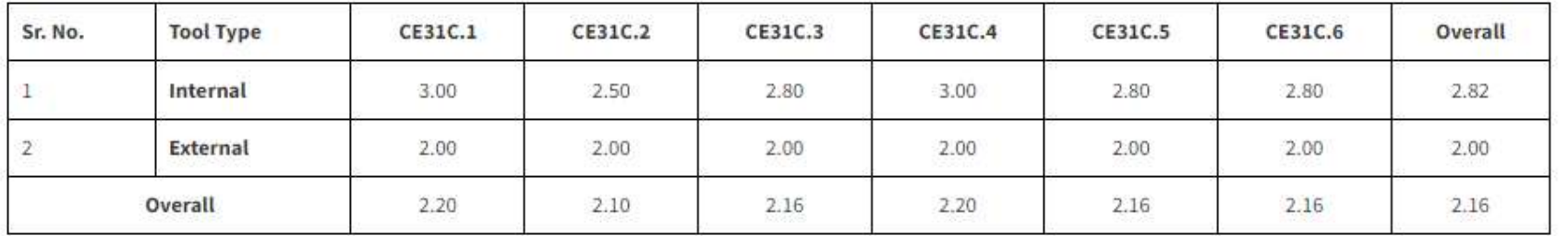

# **NPTEL Course by faculty**

### SVERI'S COLLEGE OF ENGINEERING, PANDHARPUR

Department of Civil Engineering

### **NPTEL Online Course Exam Result** A.Y: 2022-23 SEM: II Date of Exam: Jan/April. 2023

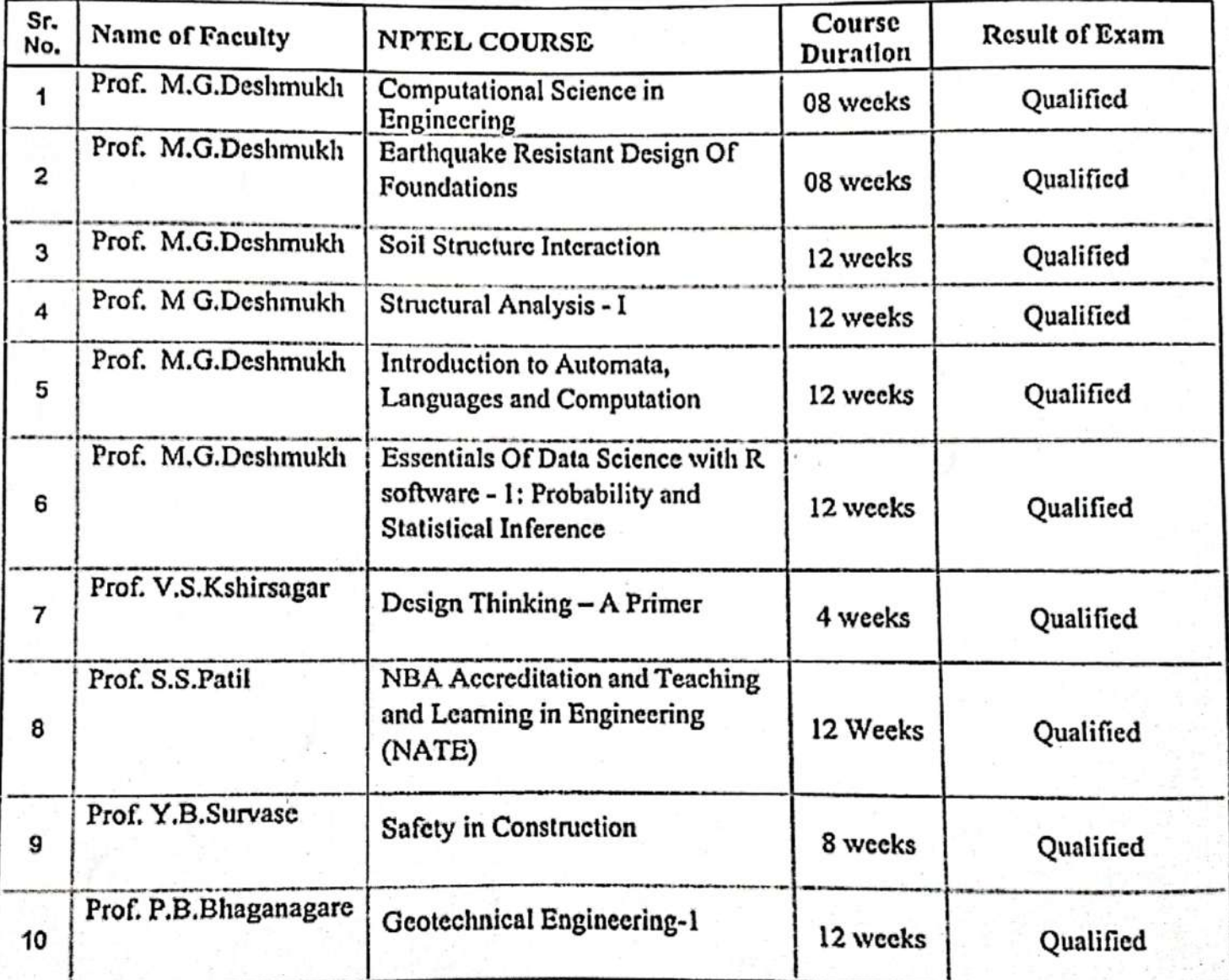

Prof. Choitali Abhangrao)

HEAD, Dept. of Civil. Engg. C.O.E. Pandharpur

Scanned with CamScanner

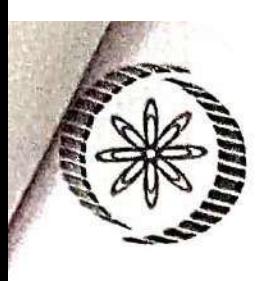

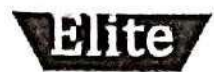

(Funded by the MoE, Govt. of India)

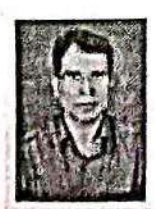

This certificate is awarded to

**MANIK DESHMUKH** 

for successfully completing the course

### **Computational Science in Engineering**

with a consolidated score of 60

Online Assignments 20.21/25 Proctored Exam 40/75

%

Total number of candidates certified in this course: 21

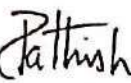

Prof. B. V. Ratish Kumar Chairman, Centre for Continuing Education **IIT Kanpur** 

**Jan-Mar 2023** 

(8 week course)

Prof. Satyaki Roy NPTEL Coordinator **IIT Kanpur** 

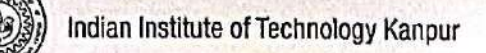

Roll No: NPTEL23AE04S45620297

To validate the certificate

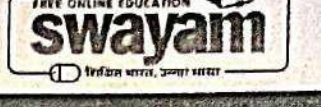

No. of credits recommended: 2 or 3

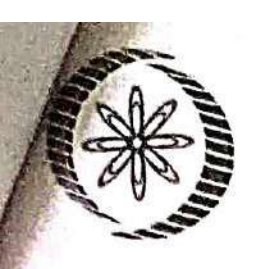

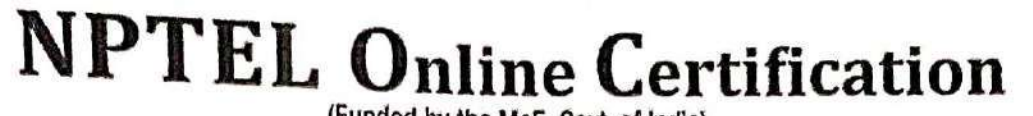

(Funded by the MoE, Govt. of India)

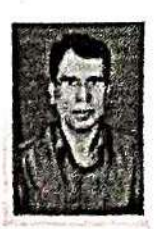

This certificate is awarded to

### **MANIK DESHMUKH**

for successfully completing the course

### **Earthquake Resistant Design of Foundations**

with a consolidated score of 56

Online Assignments 23.33/25 Proctored Exam 32.25/75

%

Total number of candidates certified in this course: 28

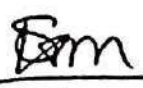

**Prof. Sanjeev Manhas** Coordinator, Continuing Education Centre **IIT Roorkee** 

Jan-Mar 2023

(8 week course)

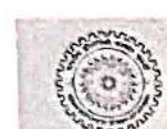

Indian Institute of Technology Roorkee

Roll No: NPTEL23CE17S35620066

To validate the certificate

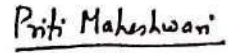

Prof. Priti Maheshwari **NPTEL Coordinator IIT Roorkee** 

No. of credits recommended: 2 or 3

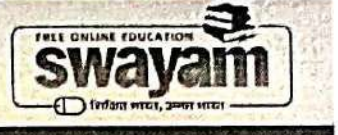

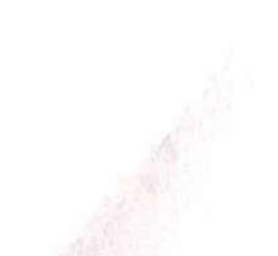

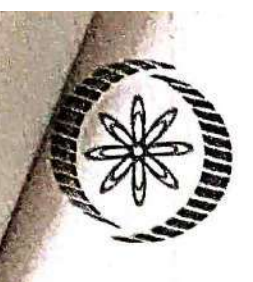

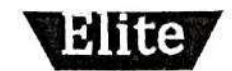

**NPTEL Online Certification** (Funded by the MoE, Govt. of India)

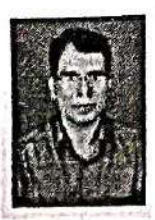

This certificate is awarded to

**MANIK DESHMUKH** 

for successfully completing the course

### **Soil Structure Interaction**

with a consolidated score of 72

Online Assignments | 22.19/25 Proctored Exam 49.5/75

%

Total number of candidates certified in this course: 68

**Jan-Apr 2023** 

(12 week course)

Roll No: NPTEL23CE34S44670555

Indian Institute of Technology Kharagpur

To validate the certificate

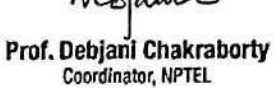

**IIT Kharagpur** 

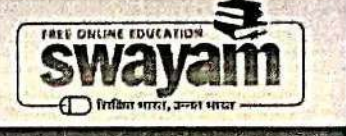

No. of credits recommended: 3 or 4

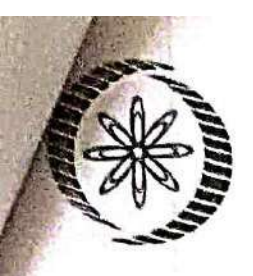

(Funded by the MoE, Govt. of India)

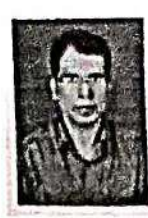

This certificate is awarded to

**MANIK DESHMUKH** 

for successfully completing the course

### **Structural Analysis - I**

with a consolidated score of 47 %

Online Assignments | 17.38/25 Proctored Exam 30/75

Total number of candidates certified in this course: 82

**Jan-Apr 2023** (12 week course)

Prof. Debjani Chakraborty

Coordinator, NPTEL IIT Kharagpur

No. of credits recommended: 3 or 4

Indian Institute of Technology Kharagpur

Roll No: NPTEL23CE28S64670505

To validate the certificate

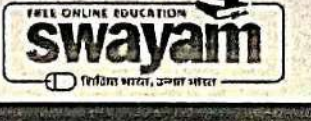

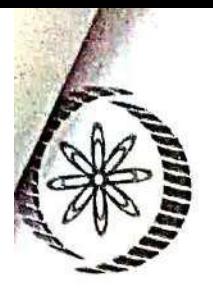

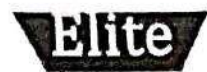

(Funded by the MoE, Govt. of India)

This certificate is awarded to

**MANIK DESHMUKH** 

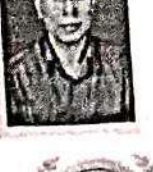

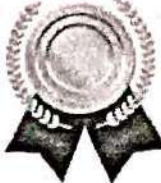

### for successfully completing the course

# **Introduction to Automata, Languages and Computation**

75 with a consolidated score of

Online Assignments | 15.94/25 Proctored Exam 59.17/75

 $\frac{1}{2}$ 

Total number of candidates certified in this course: 162

Jan-Apr 2023 (12 week course) Prof. Debjani Chakraborty Coordinator, NPTEL **IIT Kharagpur** 

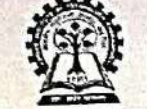

**Roll No: NPTEL23CS58S34670300** 

Indian Institute of Technology Kharagpur

To validate the certificate

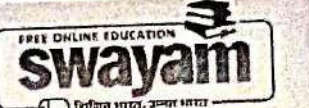

No. of credits recommended: 3 or 4

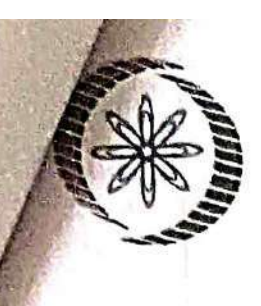

(Funded by the MoE, Govt. of India)

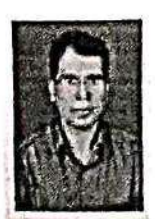

This certificate is awarded to

**MANIK DESHMUKH** 

for successfully completing the course

### **Essentials of Data Science with R Software - 1: Probability** and Statistical Inference

with a consolidated score of 55 %

Online Assignments 21.69/25 Proctored Exam 33.75/75

Total number of candidates certified in this course: 194

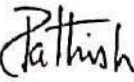

Prof. B.V. Ratish Kumar Chairman, Centre for Continuing Education **IIT Kanpur** 

Jan-Apr 2023

Prof. Satyaki Roy

NPTEL Coordinator **IIT Kanpur** 

(12 week course)

Indian Institute of Technology Kanpur

Roll No: NPTEL23MA39S54670379

To validate the certificate

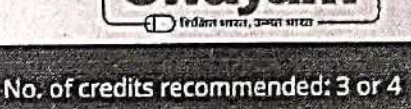

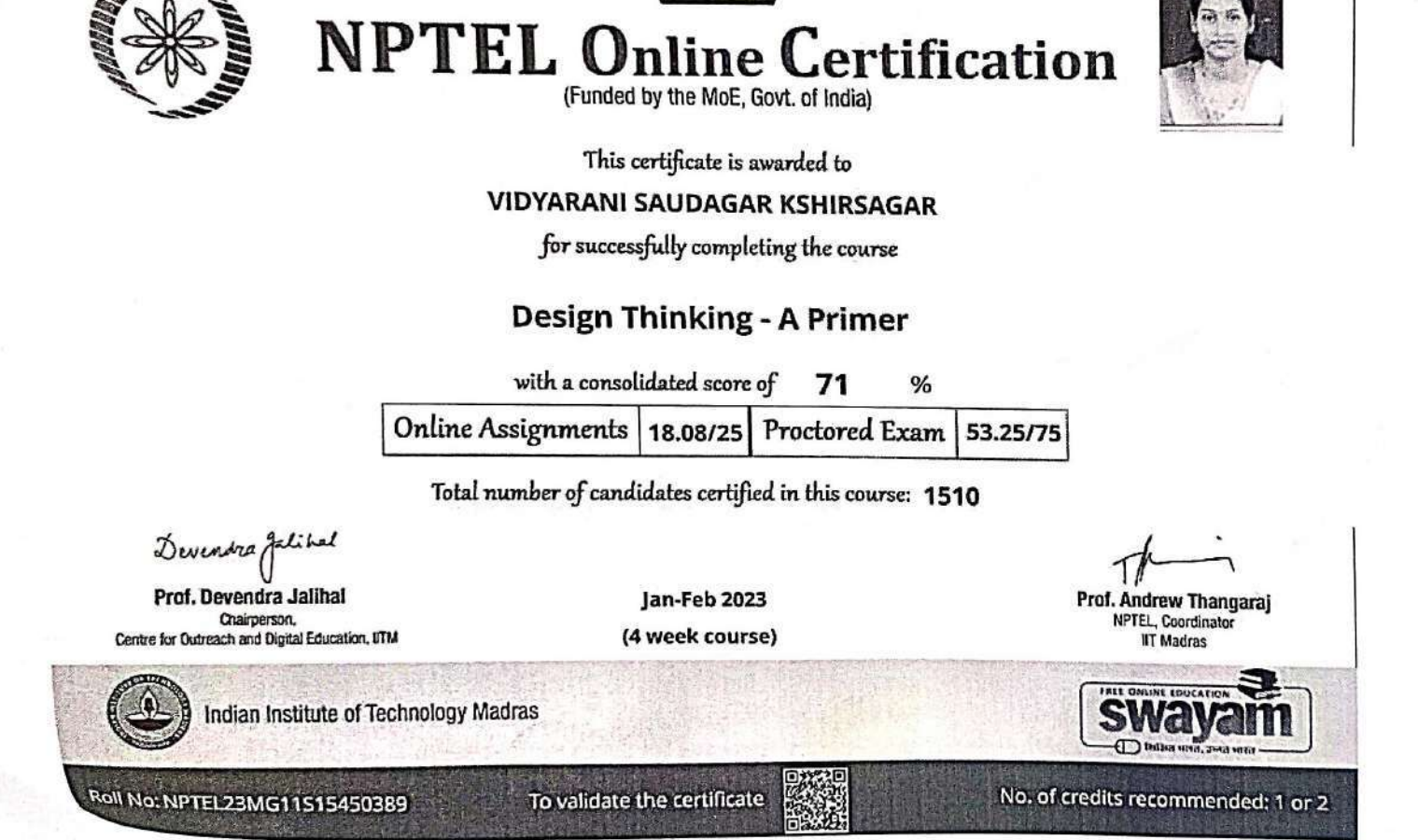

 $\overline{a}$ 

**Elite** 

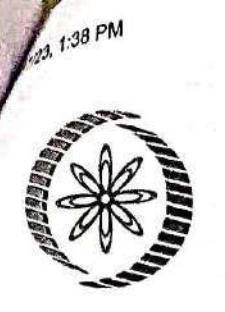

IMG 9231.jpg

%

Elite

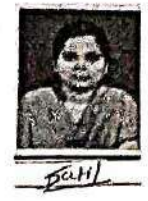

**NPTEL Online Certification** (Funded by the MoE, Govt. of India)

# This certificate is awarded to

### **SONALI SUNIL PATIL**

for successfully completing the course

### **NBA Accreditation and Teaching and Learning in Engineering (NATE)**

67 with a consolidated score of

Online Assignments 20.81/25 Proctored Exam 46.13/75

Total number of candidates certified in this course: 914

Prof. G. L. Sivakumar Babu Chairman, Center for Continuing Education **IISc Bangalore** 

Jan-Apr 2023 (12 week course)

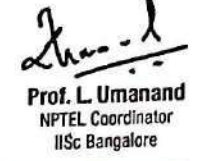

Indian Institute of Science Bangalore

Roll No: NPTEL23GE01S54670328

To validate the certificate

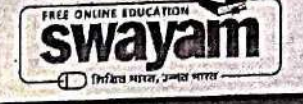

No. of credits recommended: 3 or 4

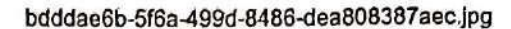

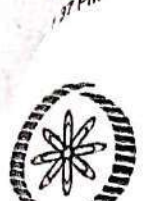

# NPTEL-AICTE **Faculty Development Programme**

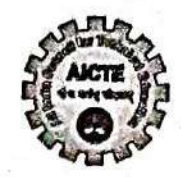

(Funded by the MoE, Govt. of India)

This certificate is awarded to

### YOGESH BALASAHEB SURVASE

for successfully completing the course

### **Safety in Construction**

with a consolidated score of 64 %

Prof. Andrew Thangaraj **NPTEL Coordinator IIT Madras** 

Roll No: NPTEL23CE42S35620141

(Jan-Mar 2023)

Duration of NPTEL course : 8 Weeks

The candidate has studied the above course through MOOCs mode, has submitted online assignments and passed proctored exams.<br>This certificate is therefore acceptable for promotions under CAS as per AICTE notifications dated

1:39 PM

ad1f2b8d-74a9-4f21-a862-fa562e128791.jpg

 $\frac{9}{6}$ 

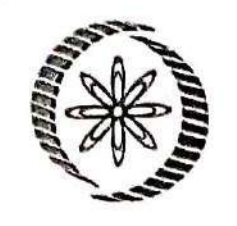

**NPTEL Online Certification** 

(Funded by the MoE, Govt. of India)

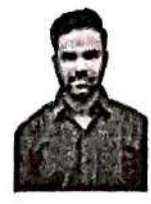

This certificate is awarded to

### PRASHANT BALU BHAGANAGARE

for successfully completing the course

### **Geotechnical Engineering - 1**

with a consolidated score of 50

Online Assignments | 20.16/25 Proctored Exam 30/75

Total number of candidates certified in this course: 66

Prof. Sridhar Iyer<br>Head CDEEP & NPTEL Coordinator **IIT Bombay** 

No. of credits recommended: 3 or 4

Jan-Apr 2023

(12 week course)

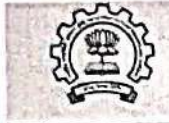

Indian Institute of Technology Bombay

Roll No: NPTEL23CE03S44670526

To validate the certificate

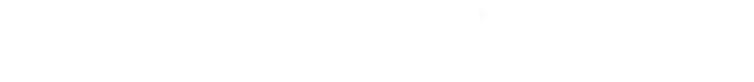